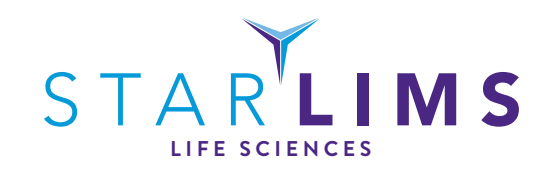

# STARLIMS LIFE SCIENCES SOLUTION AND PORTAL / MOBILE SOLUTION FEATURE / FUNCTION SUMMARY DOCUMENT

# **ABSTRACT**

A reference guide and descriptive summary of the features and functions of STARLIMS' Life Sciences and Portal / Mobile Solutions organized by Lifecycle, Workflow, or Module.

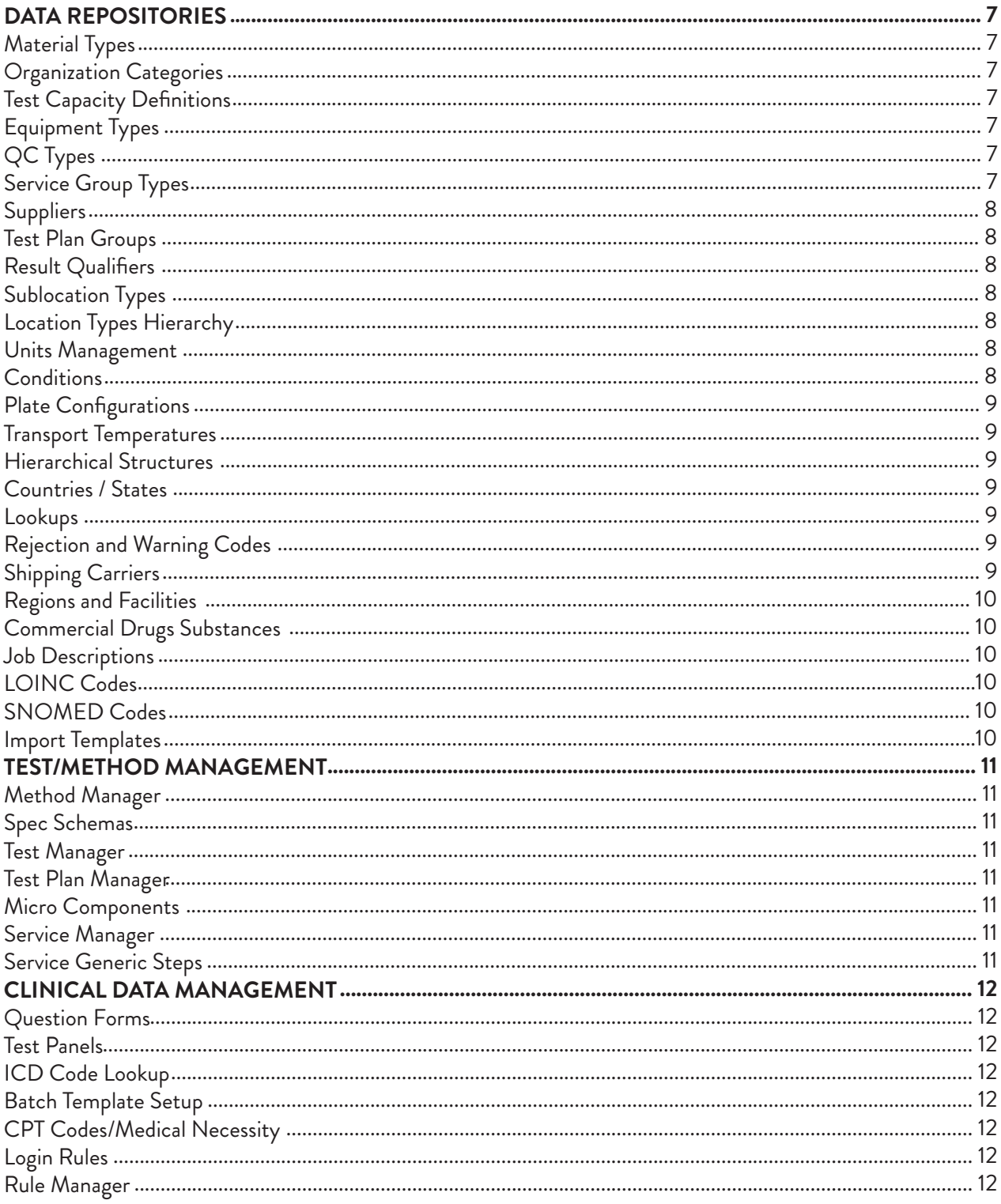

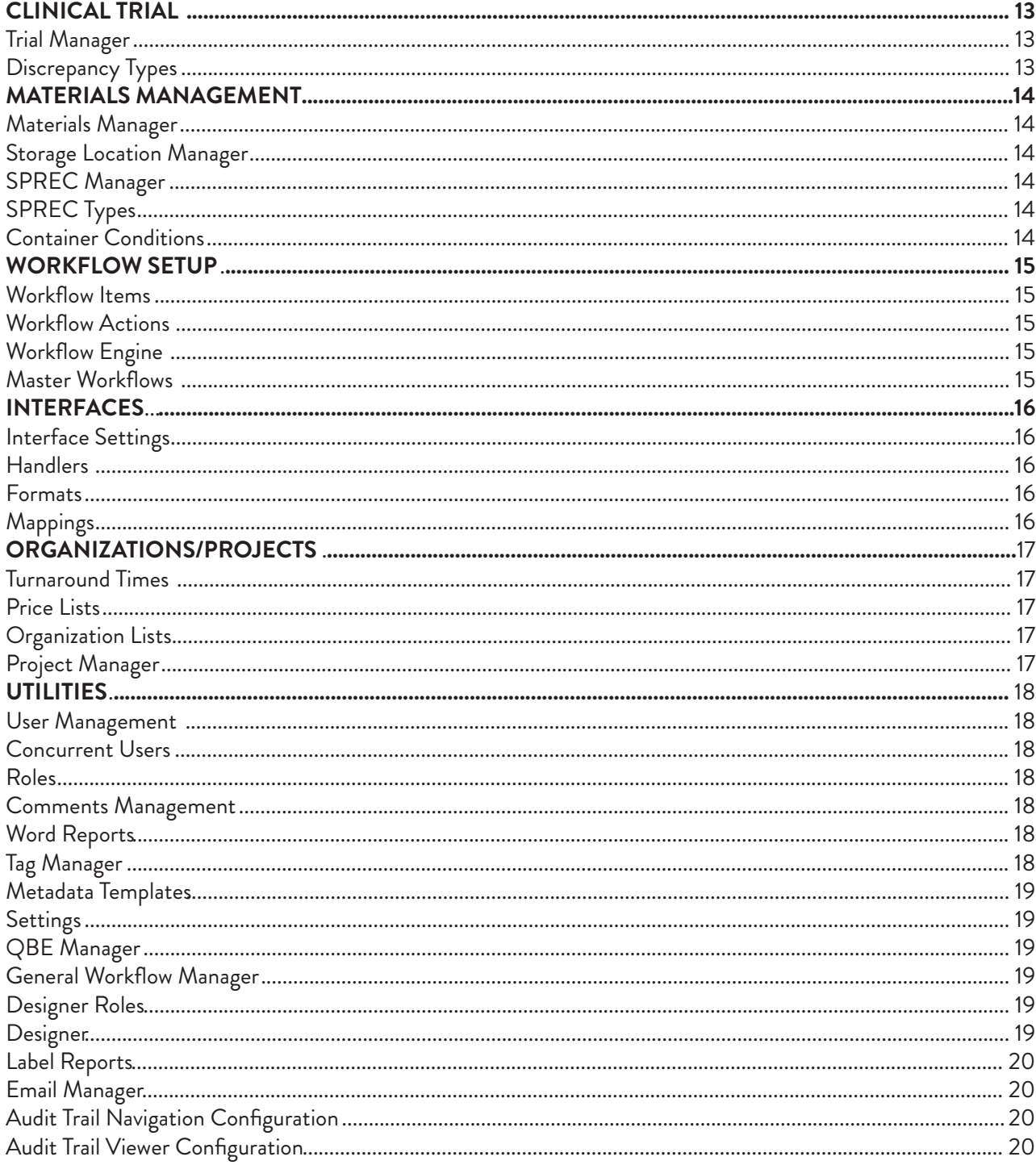

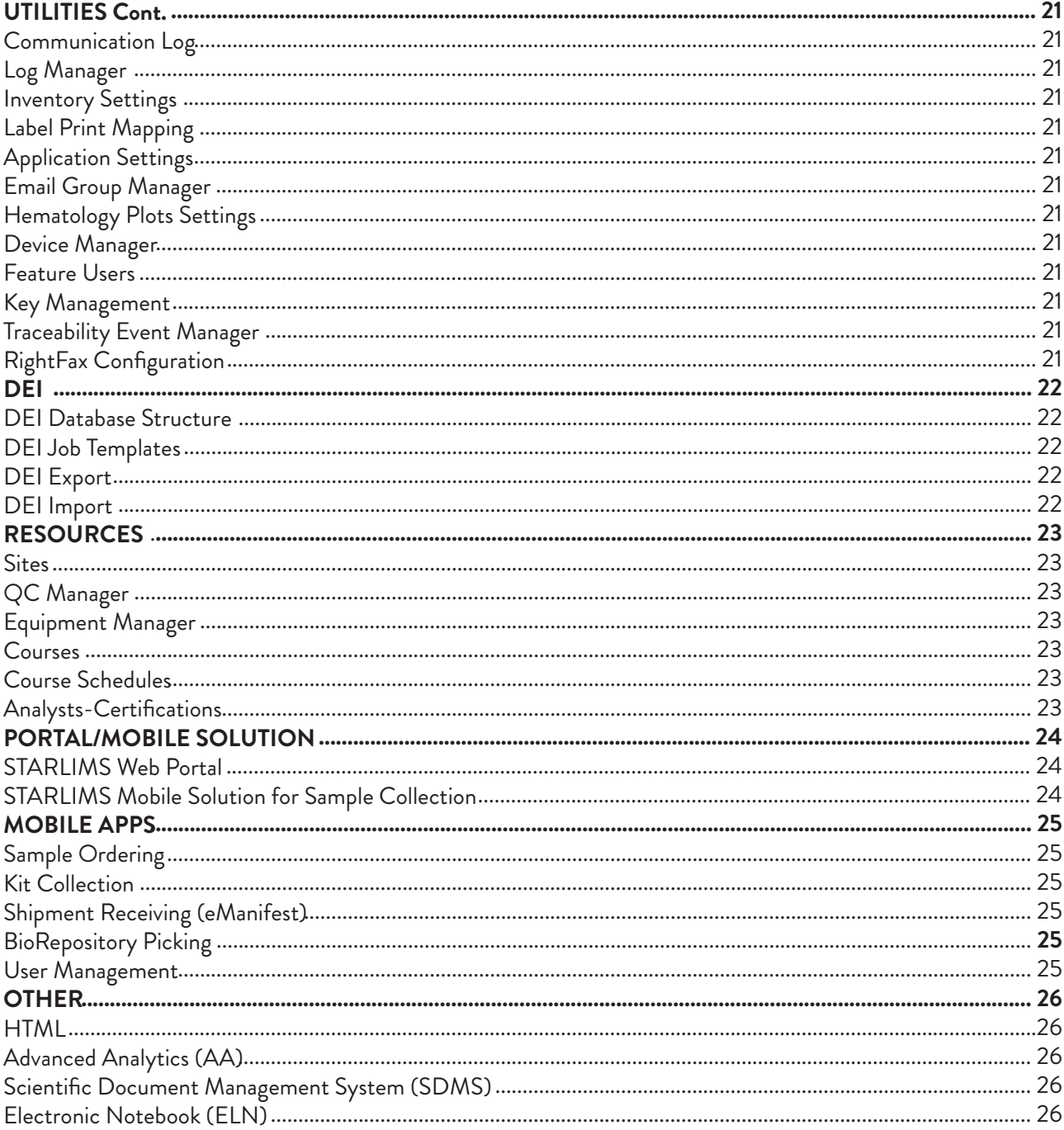

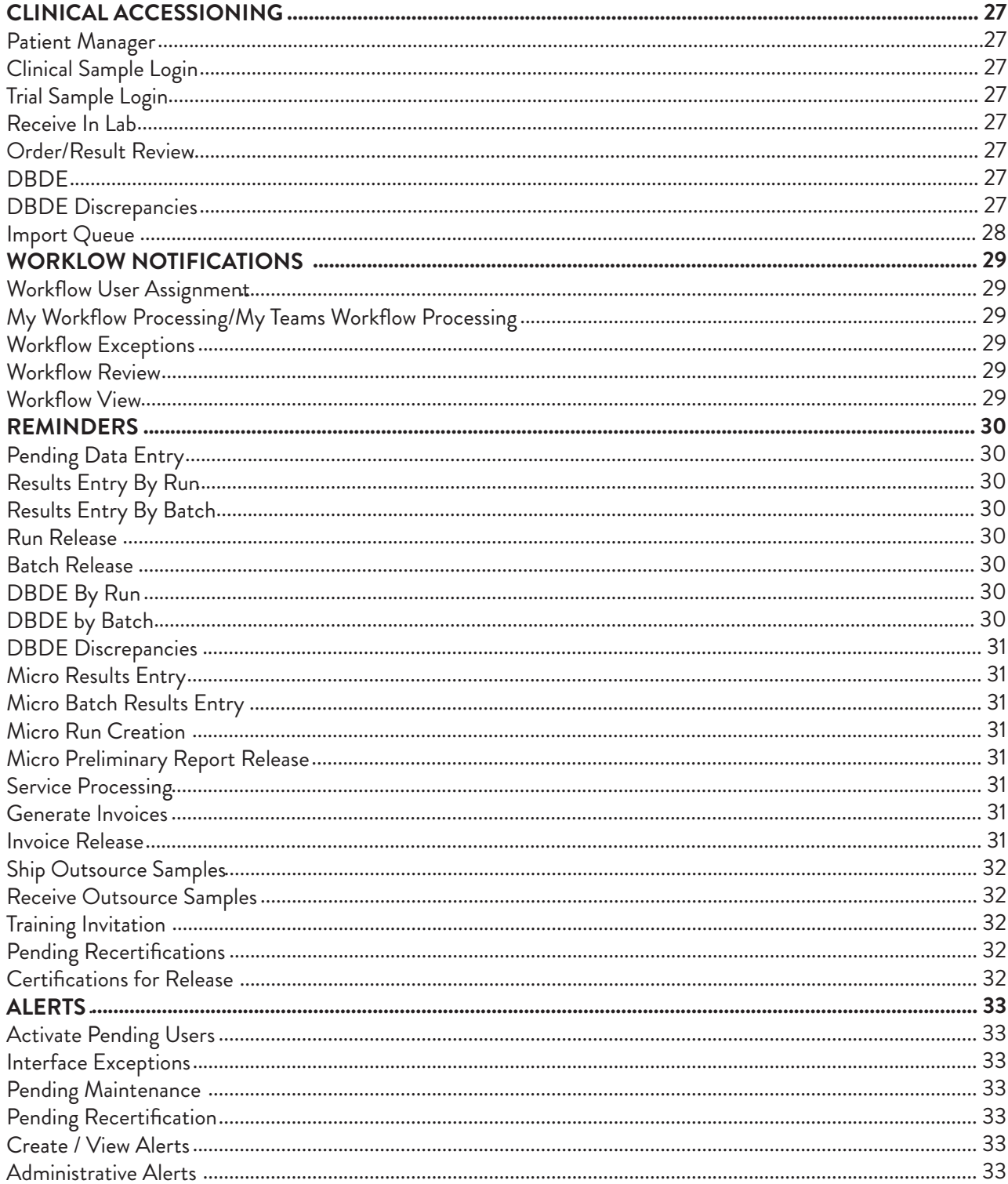

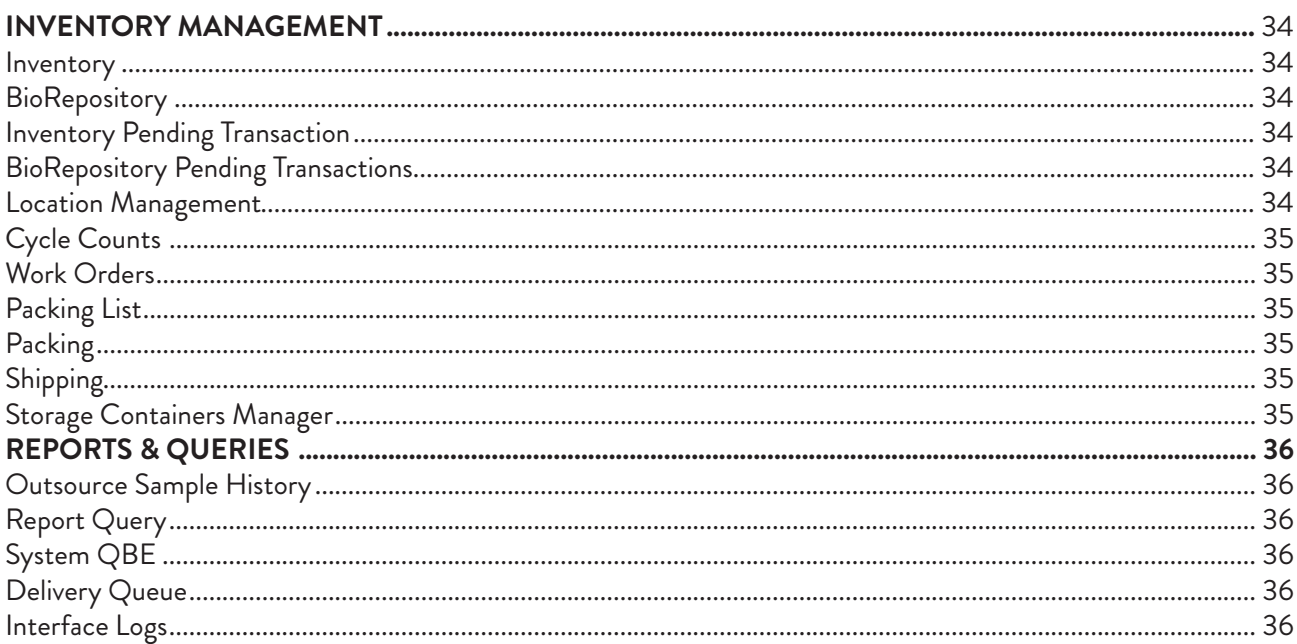

## MAIN MENU

### DATA REPOSITORIES

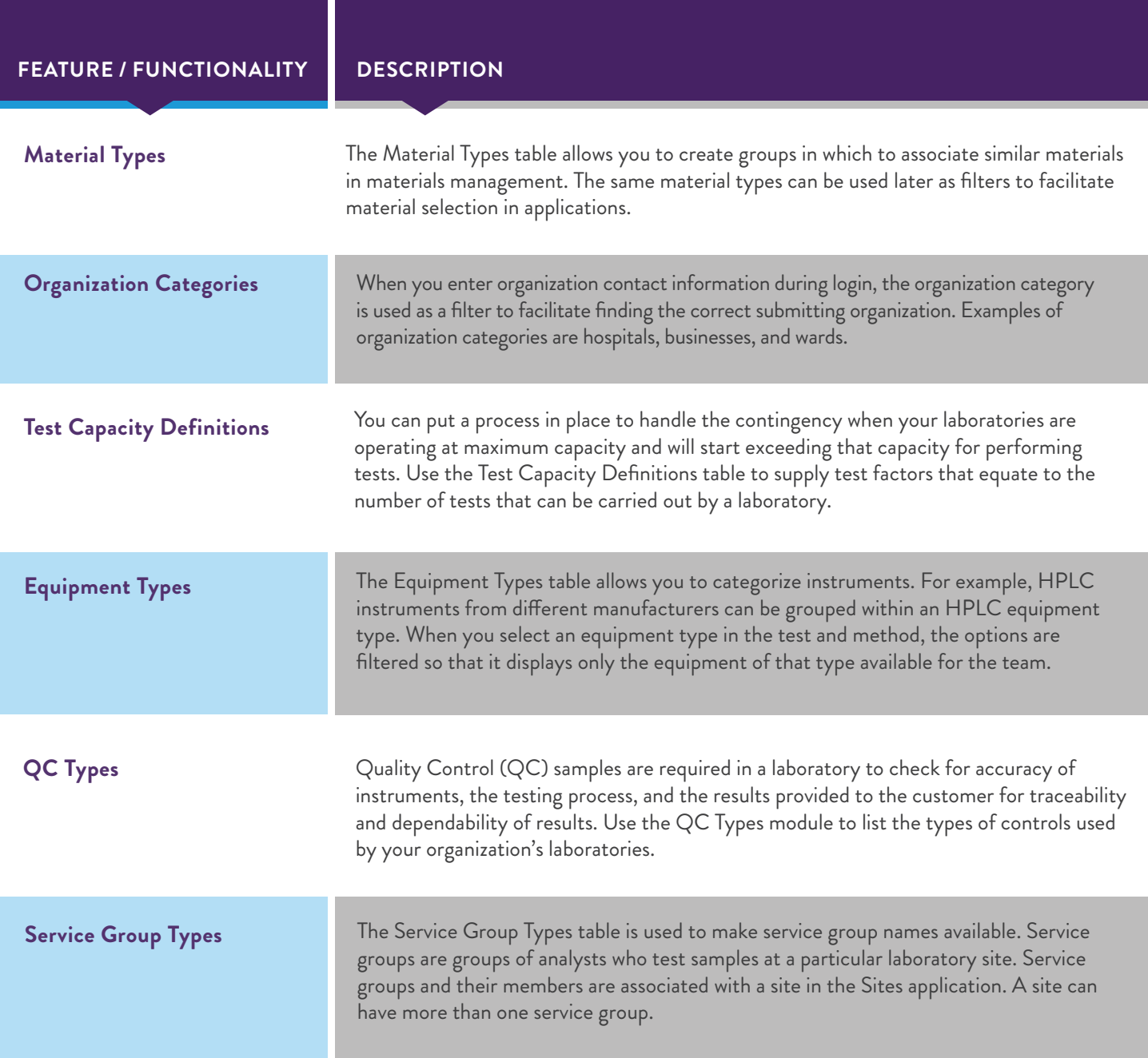

### DATA REPOSITORIES

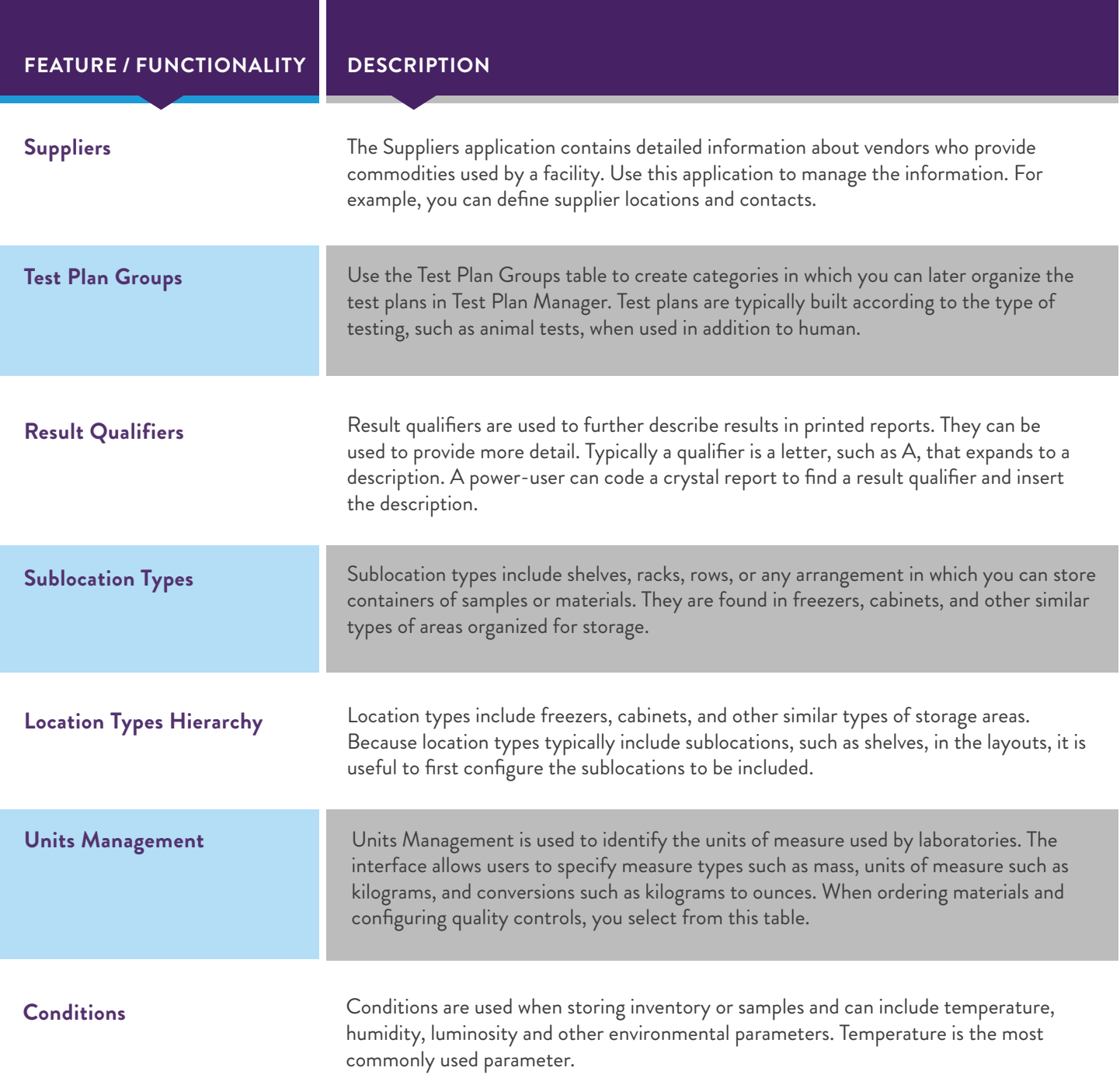

### DATA REPOSITORIES

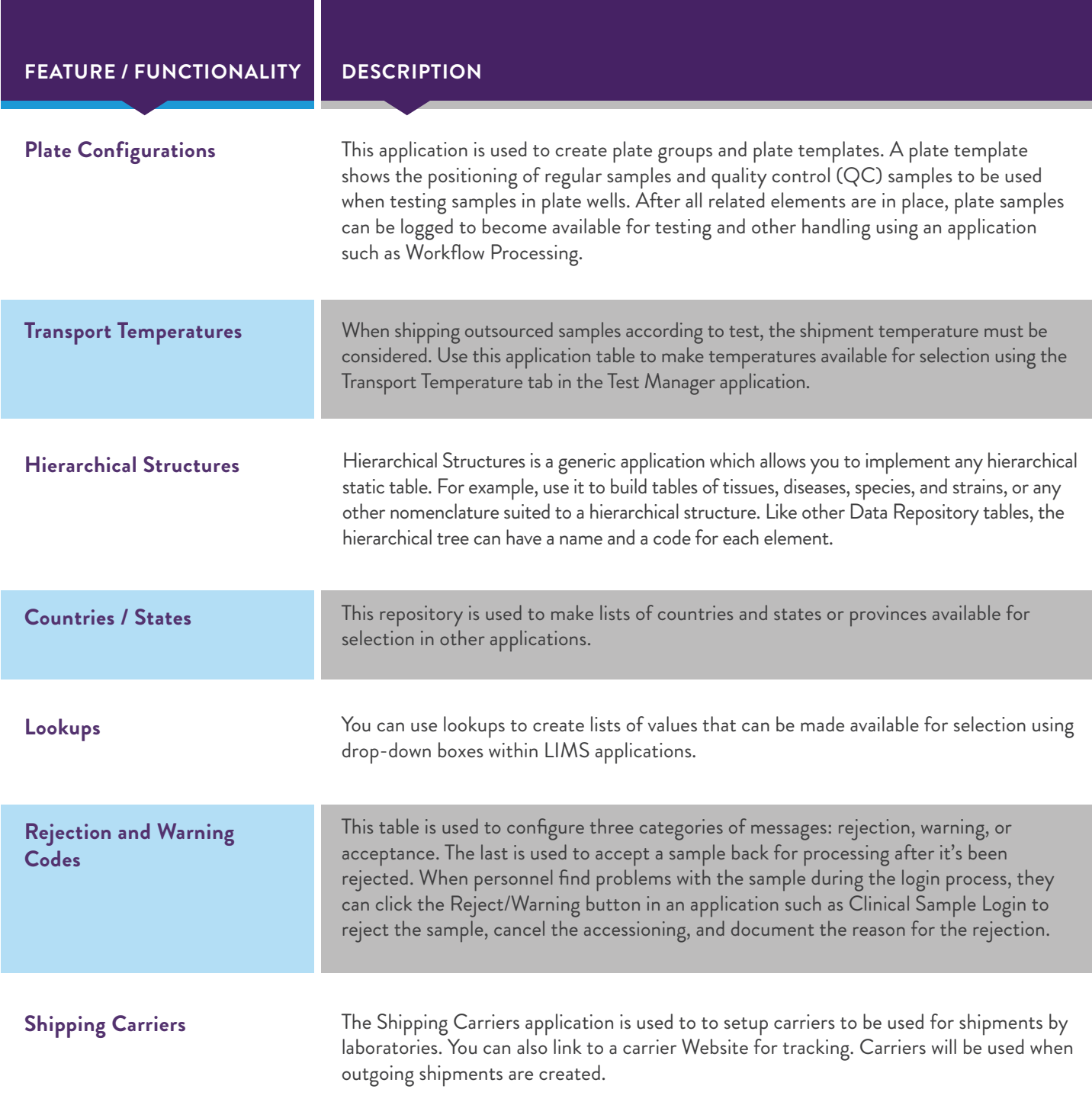

### DATA REPOSITORIES

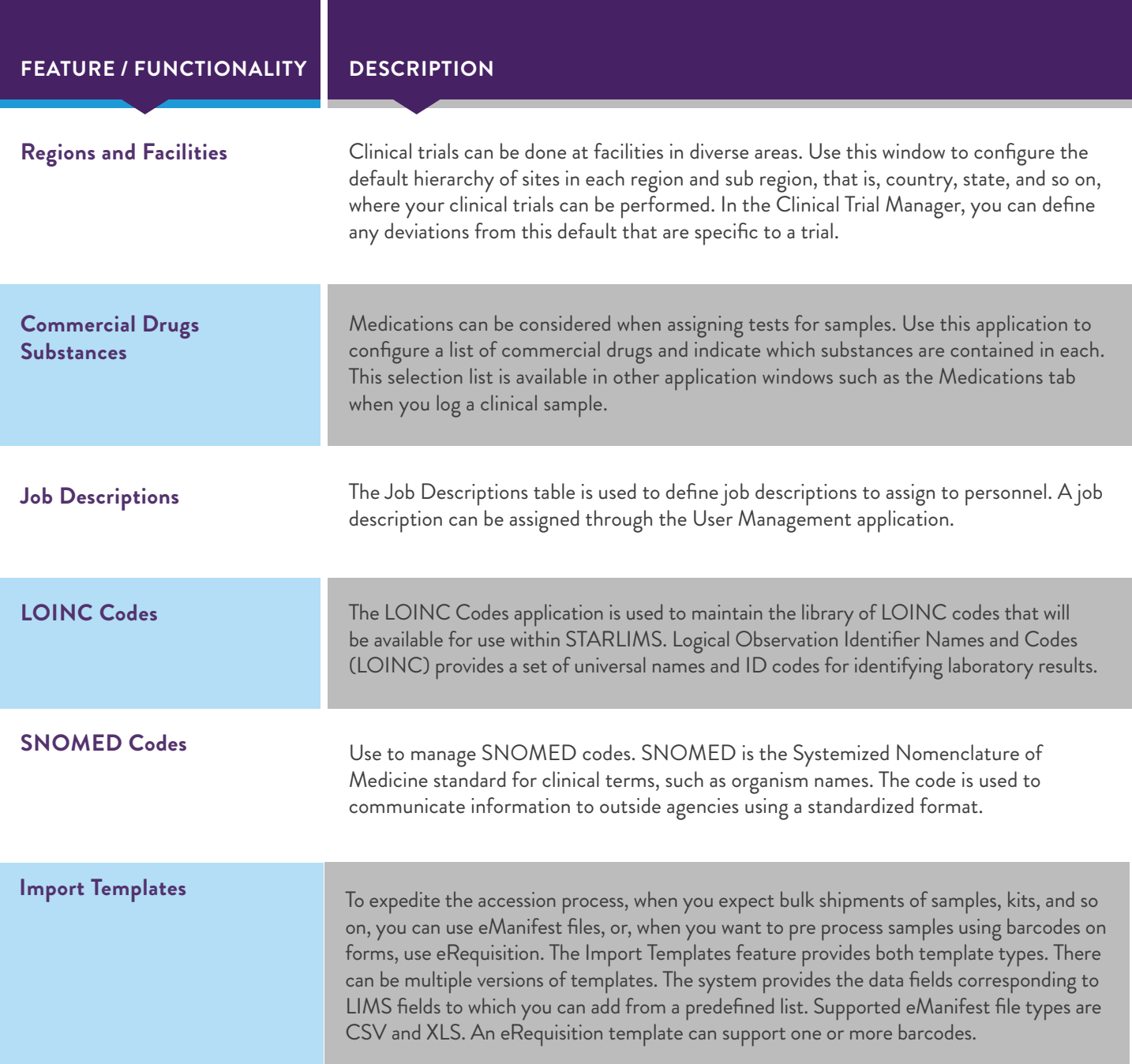

### TEST/METHOD MANAGEMENT

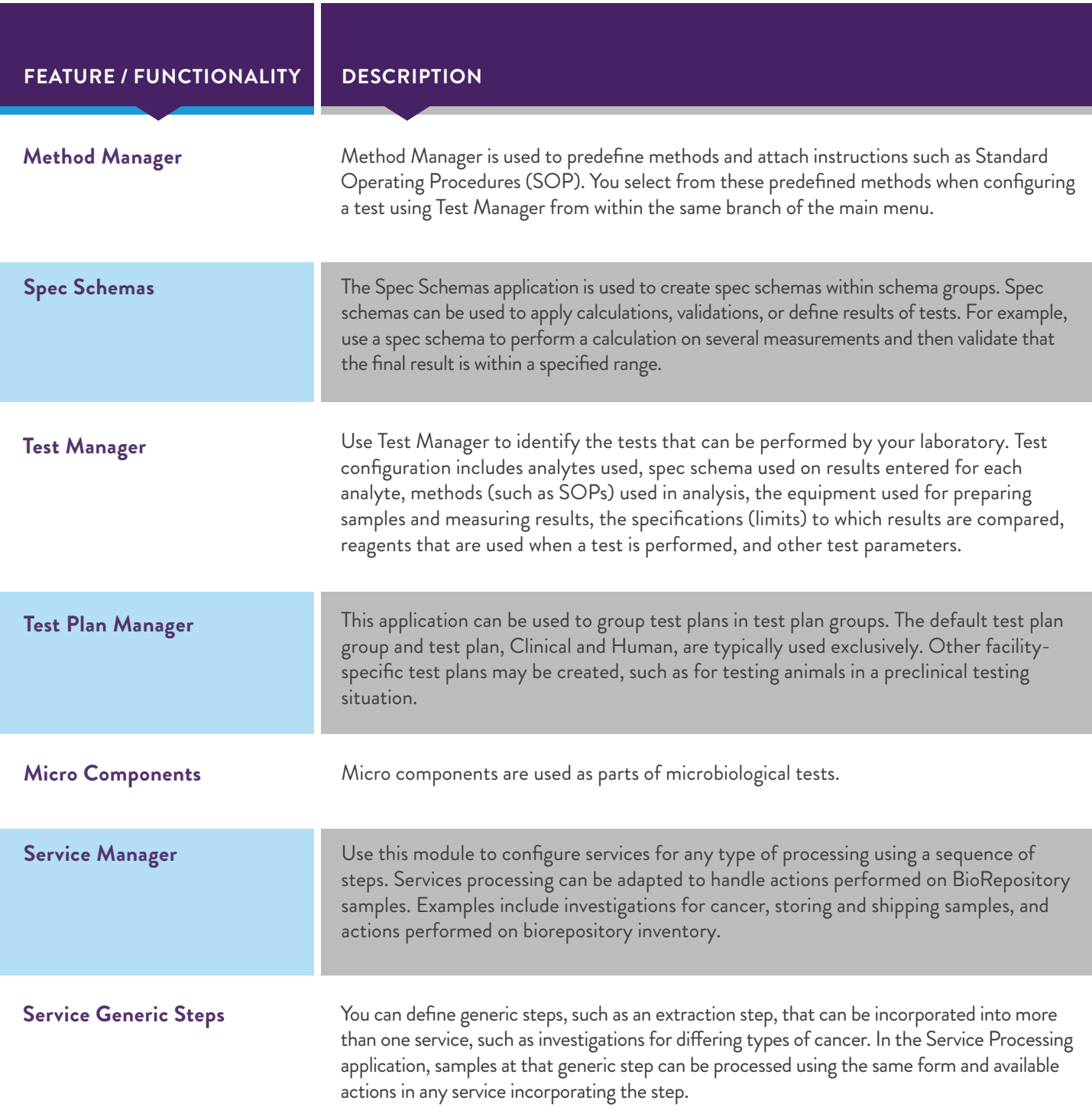

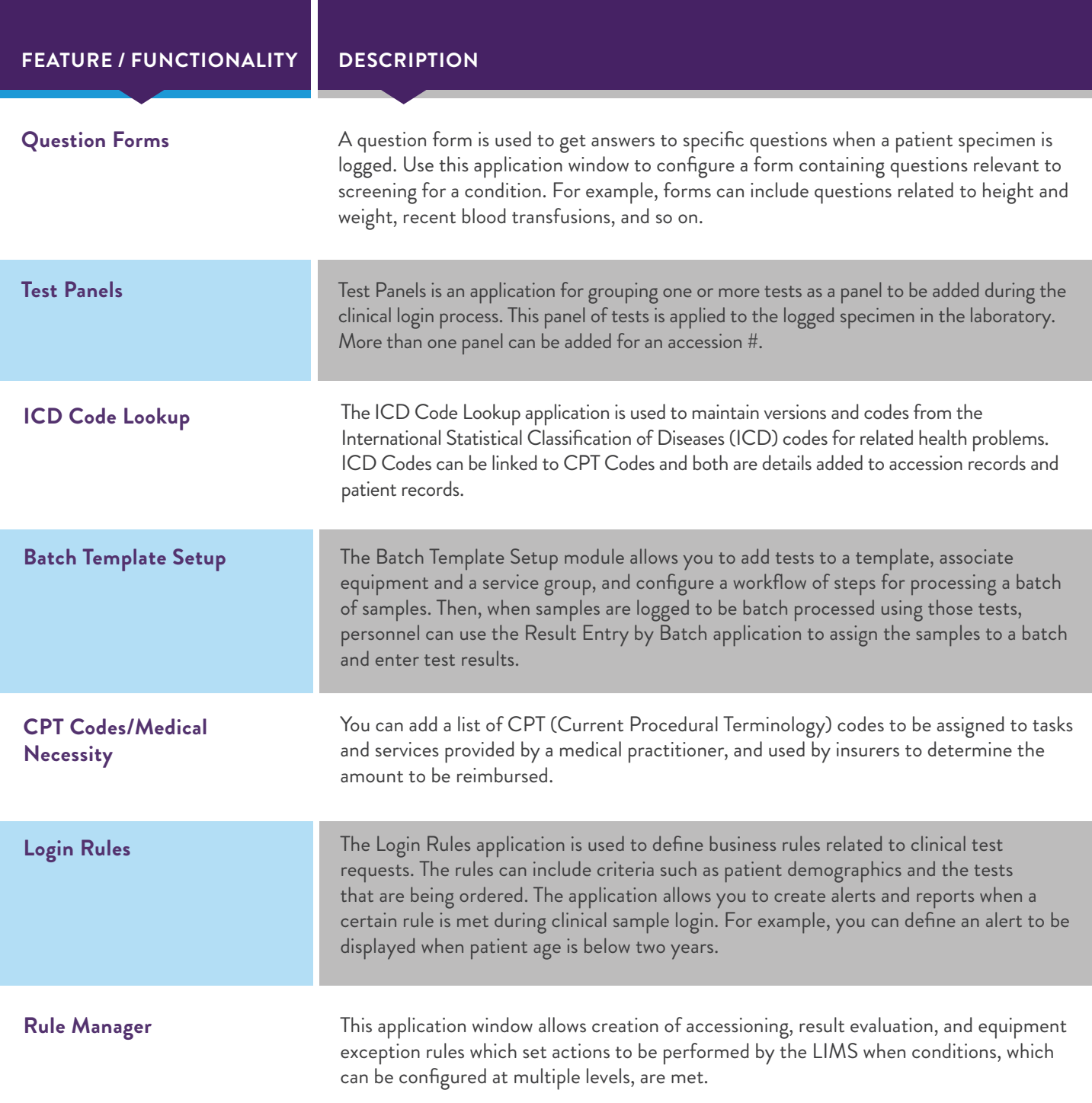

### CLINICAL TRIAL

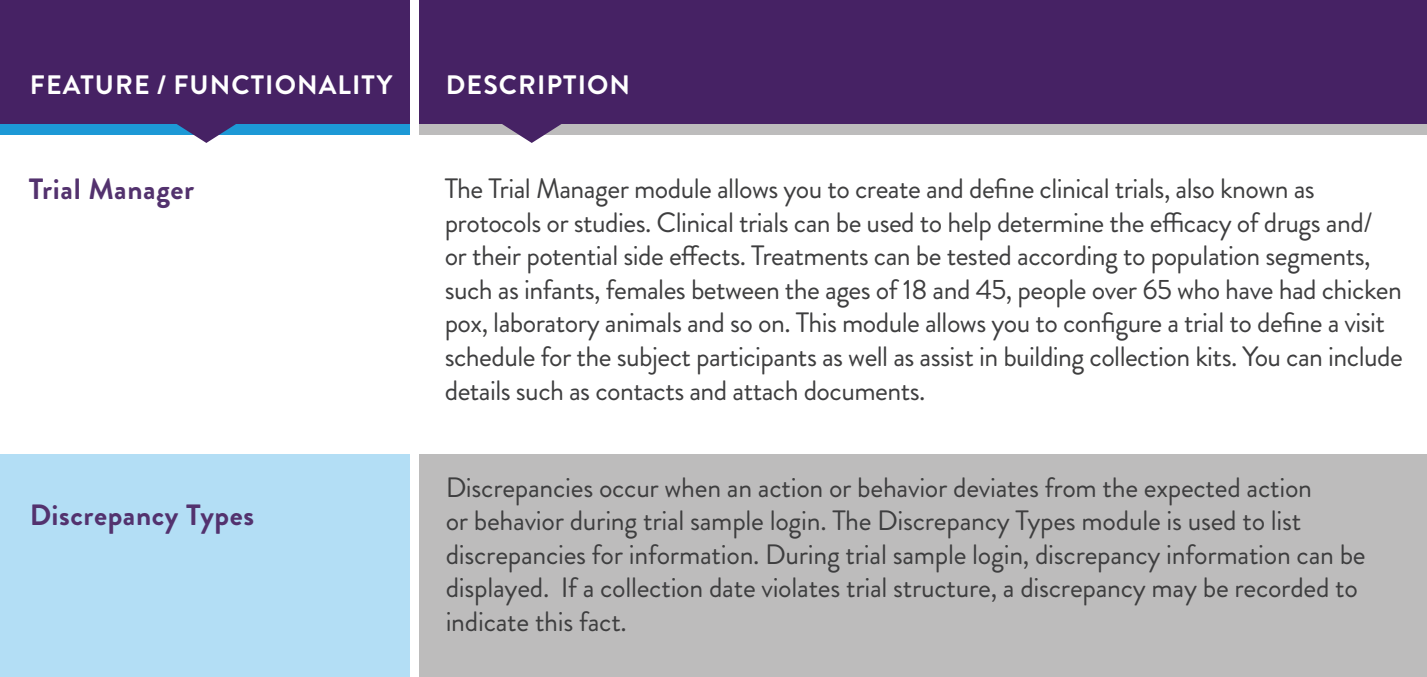

### MATERIALS MANAGEMENT

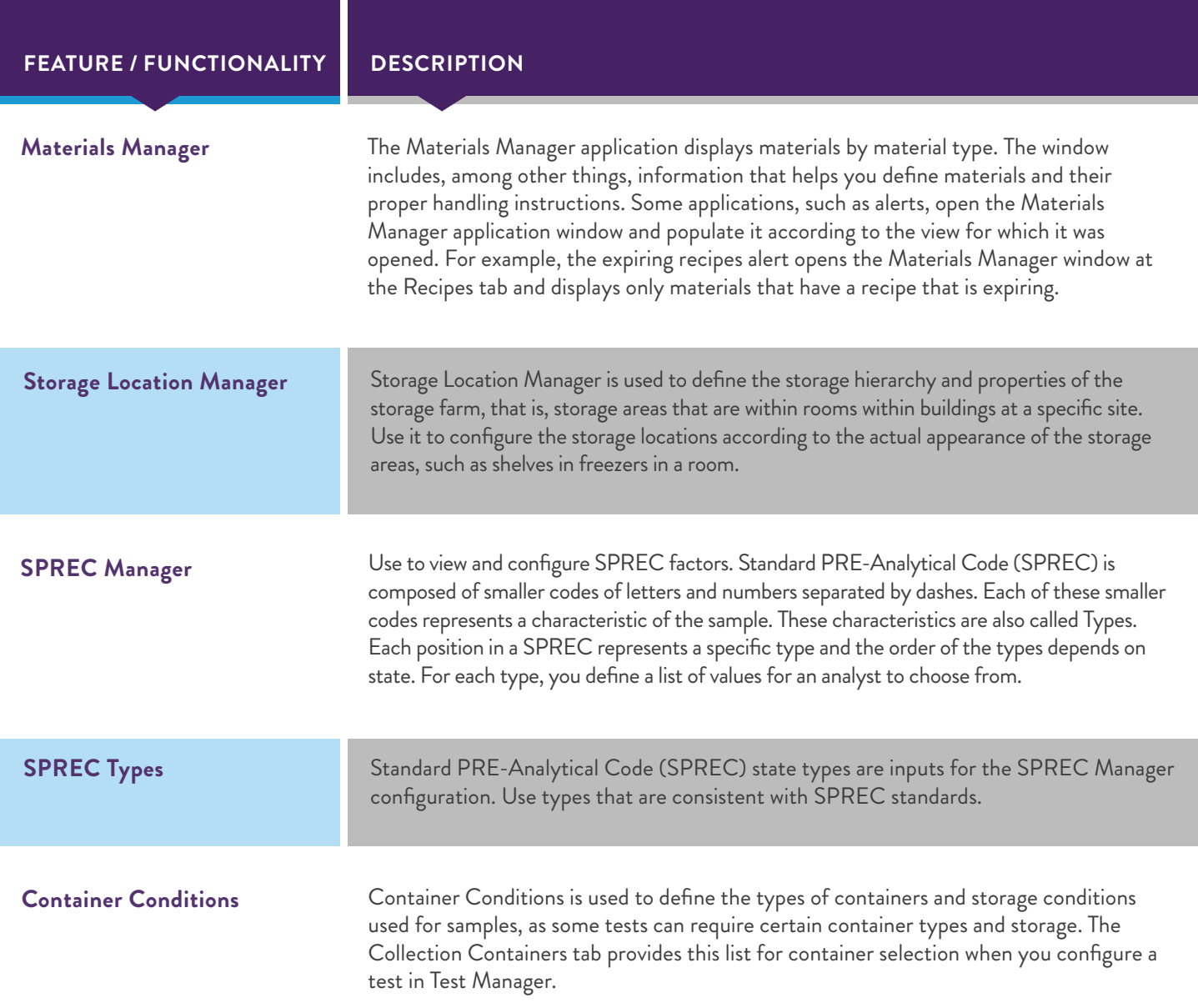

### WORKFLOW SETUP

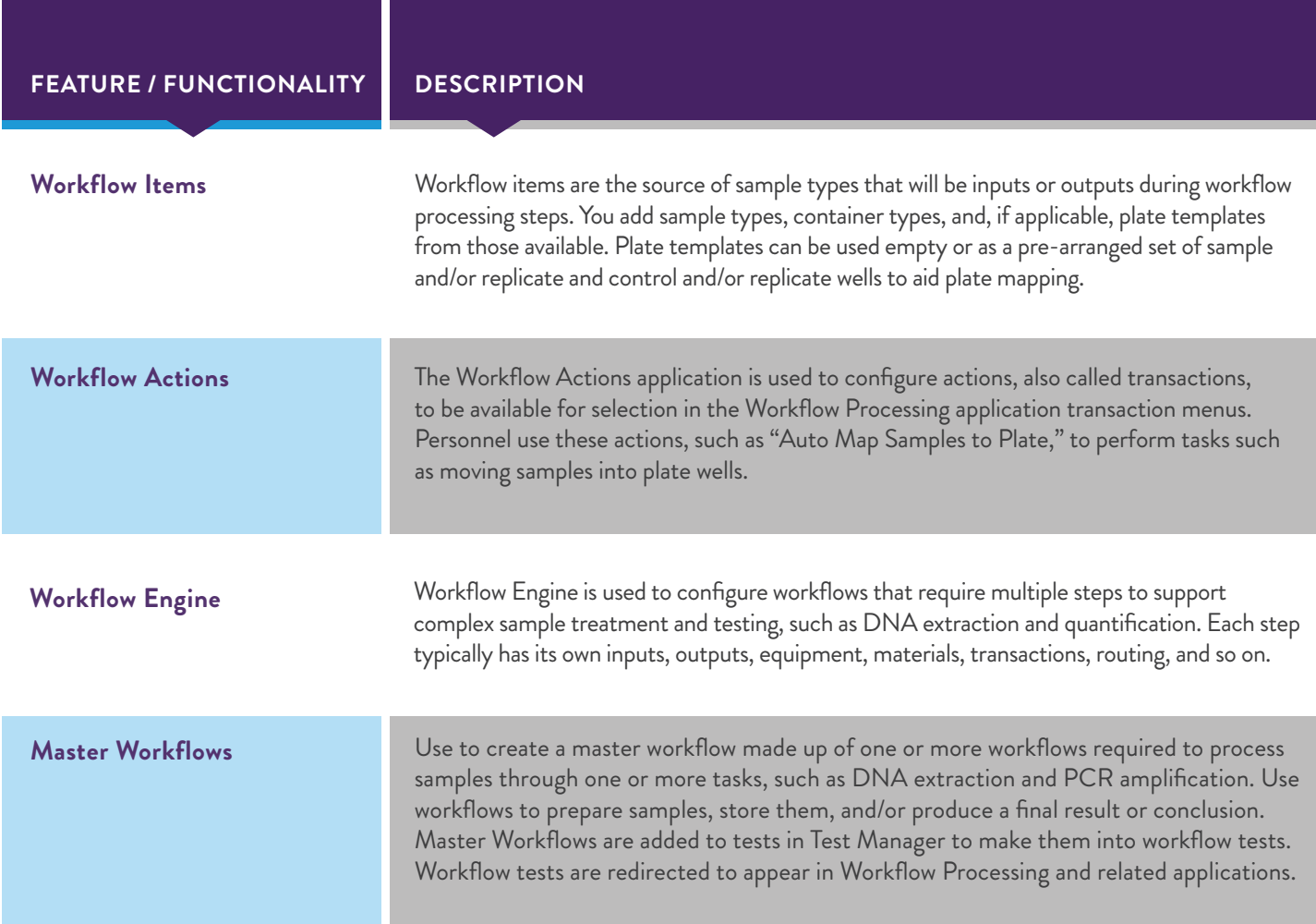

### INTERFACES

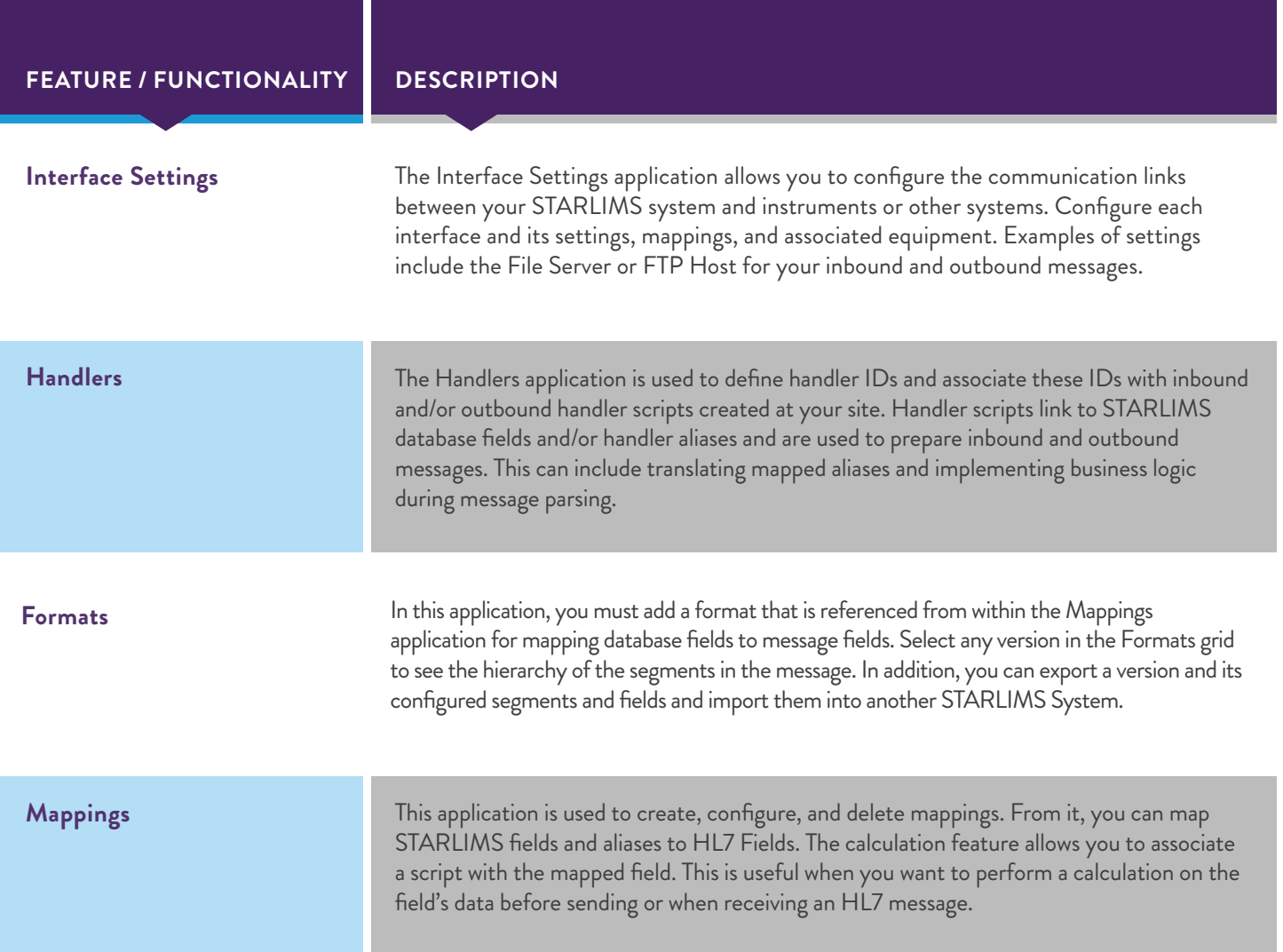

### ORGANIZATIONS/PROJECTS

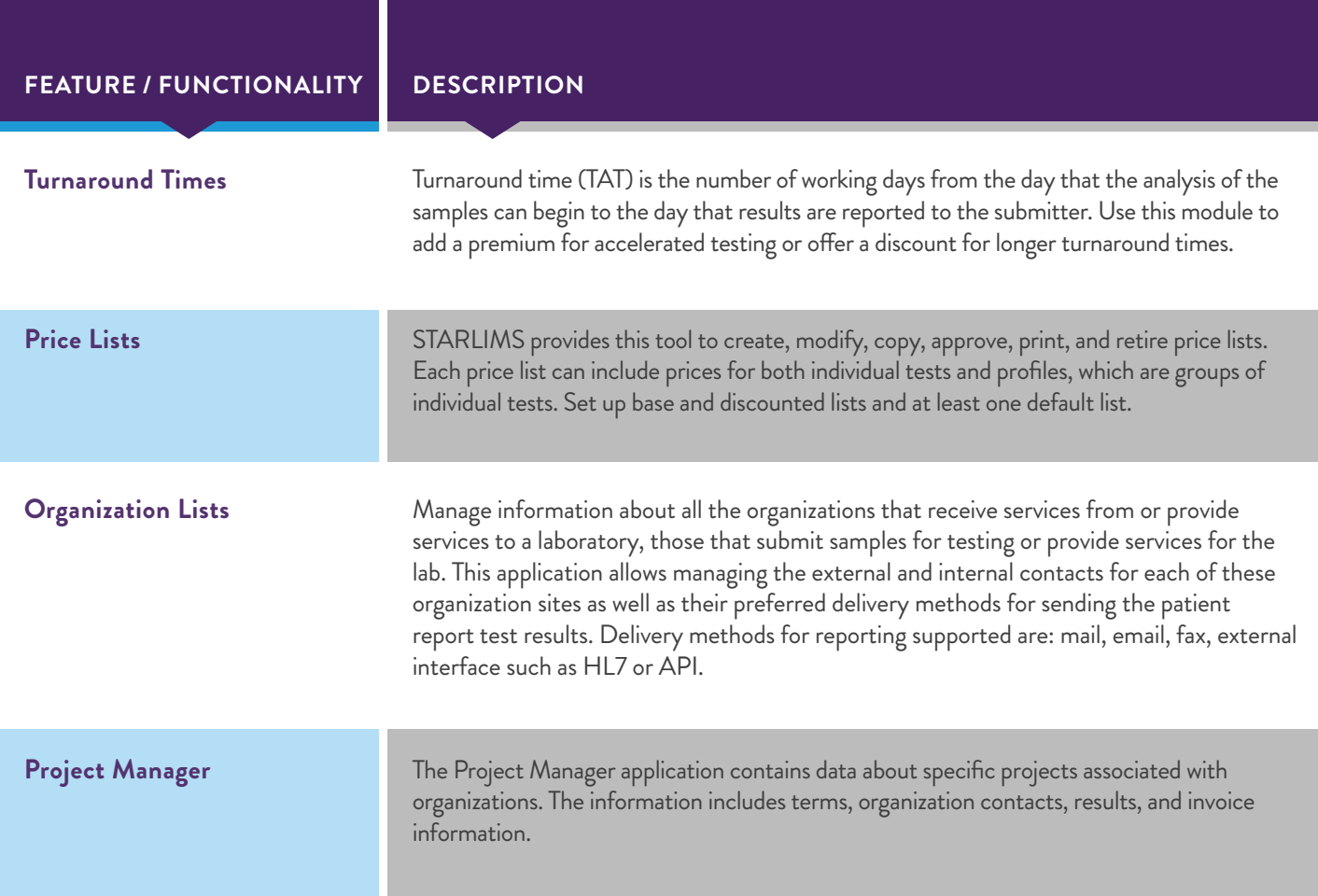

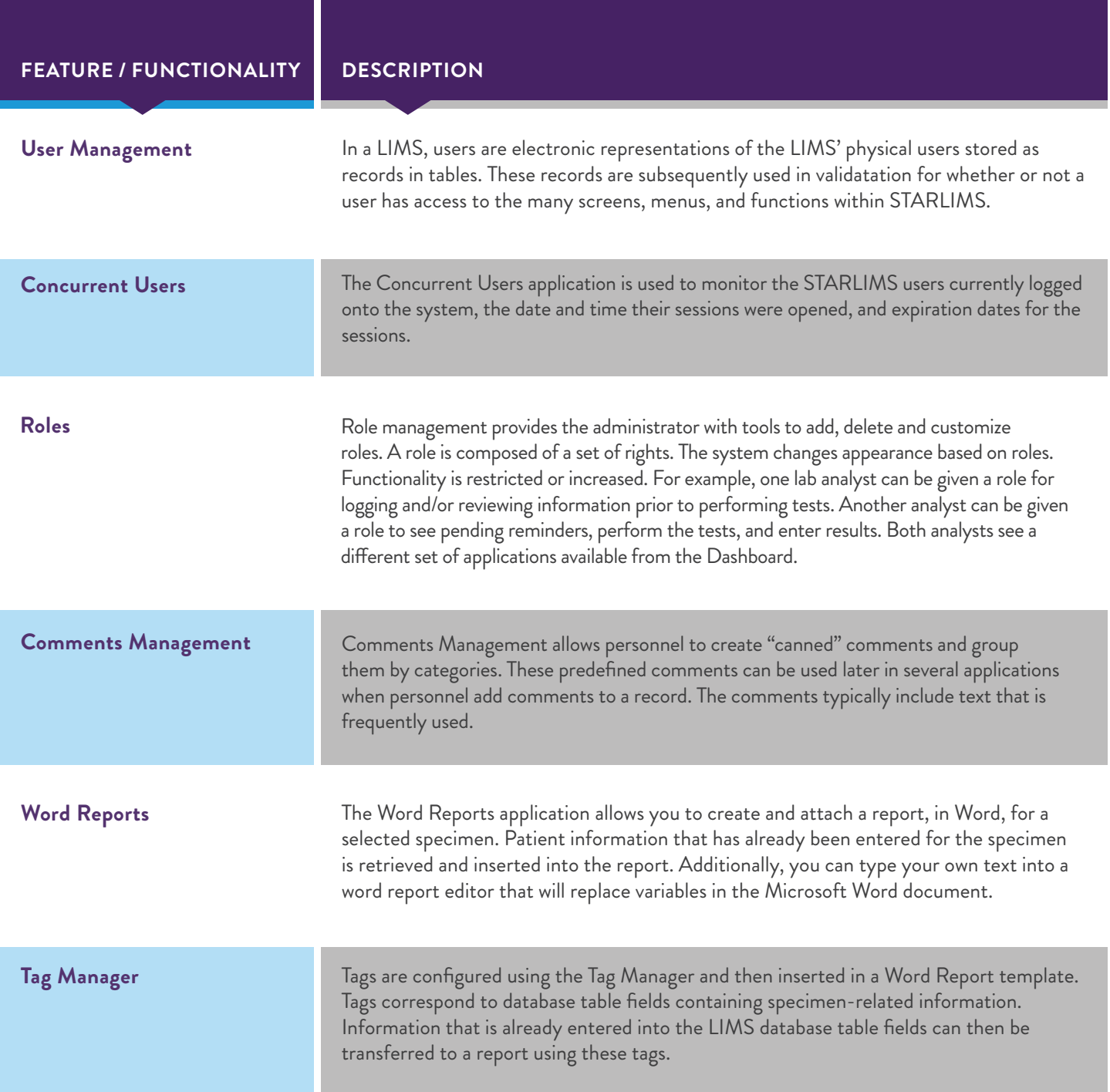

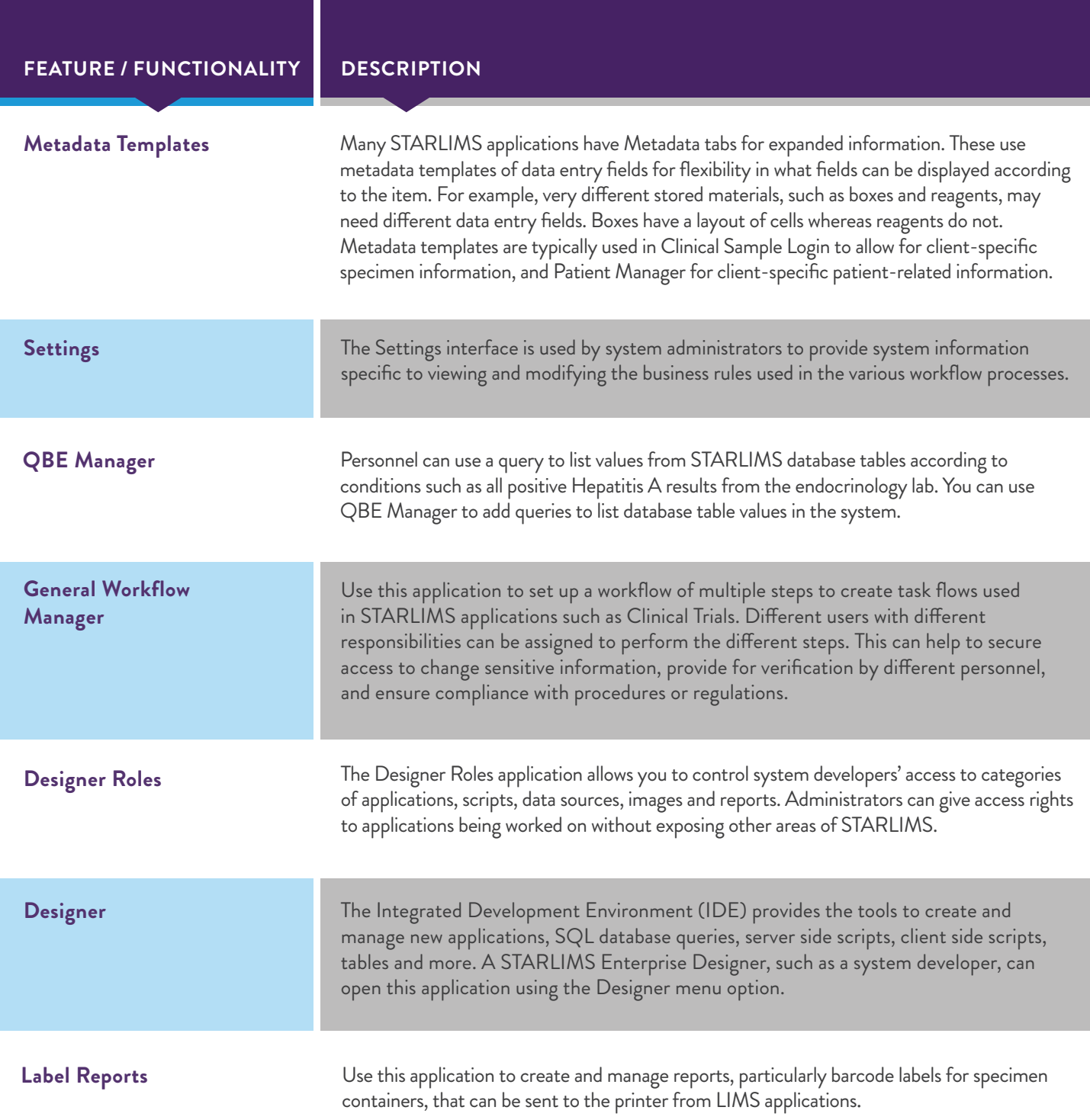

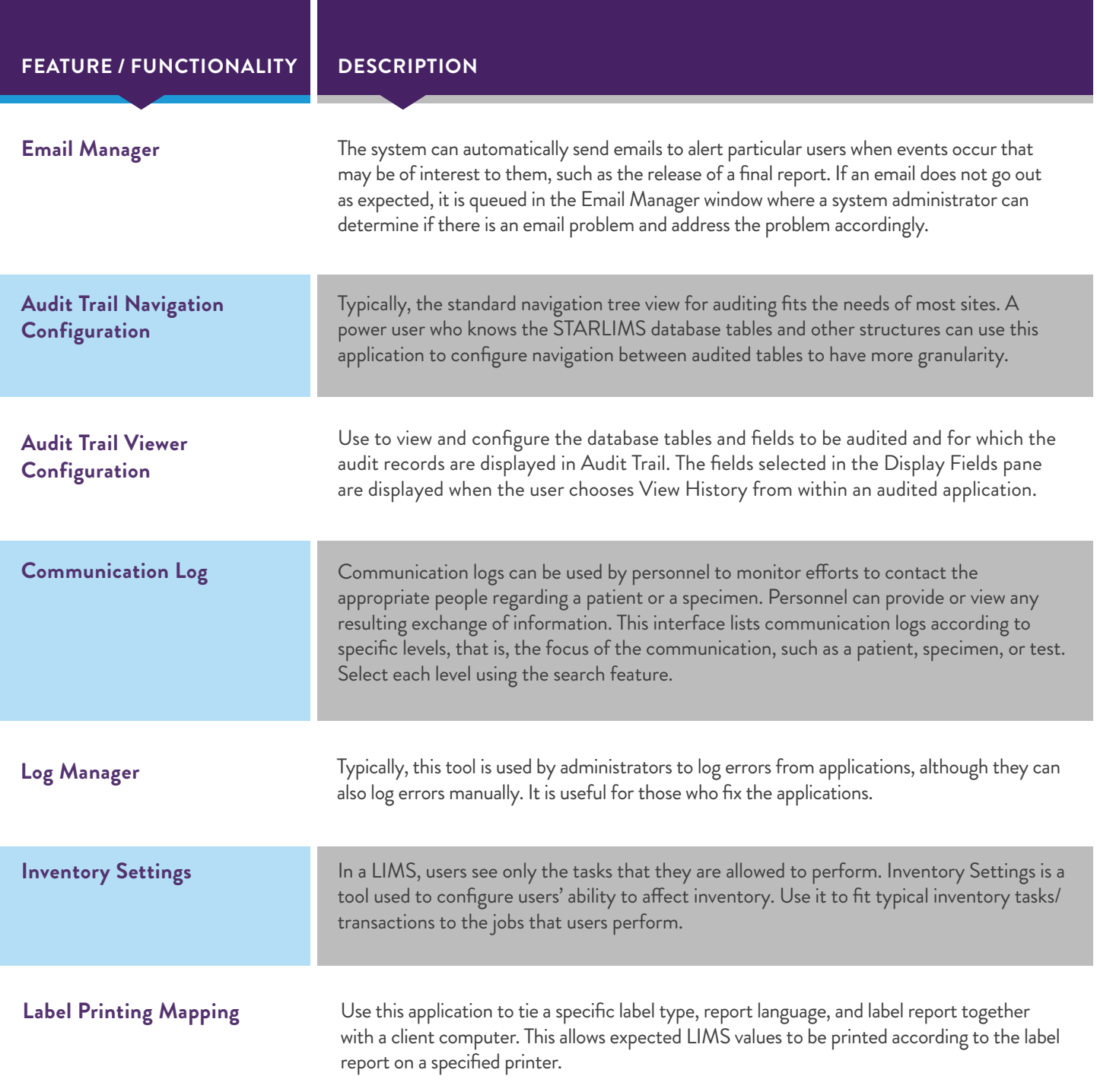

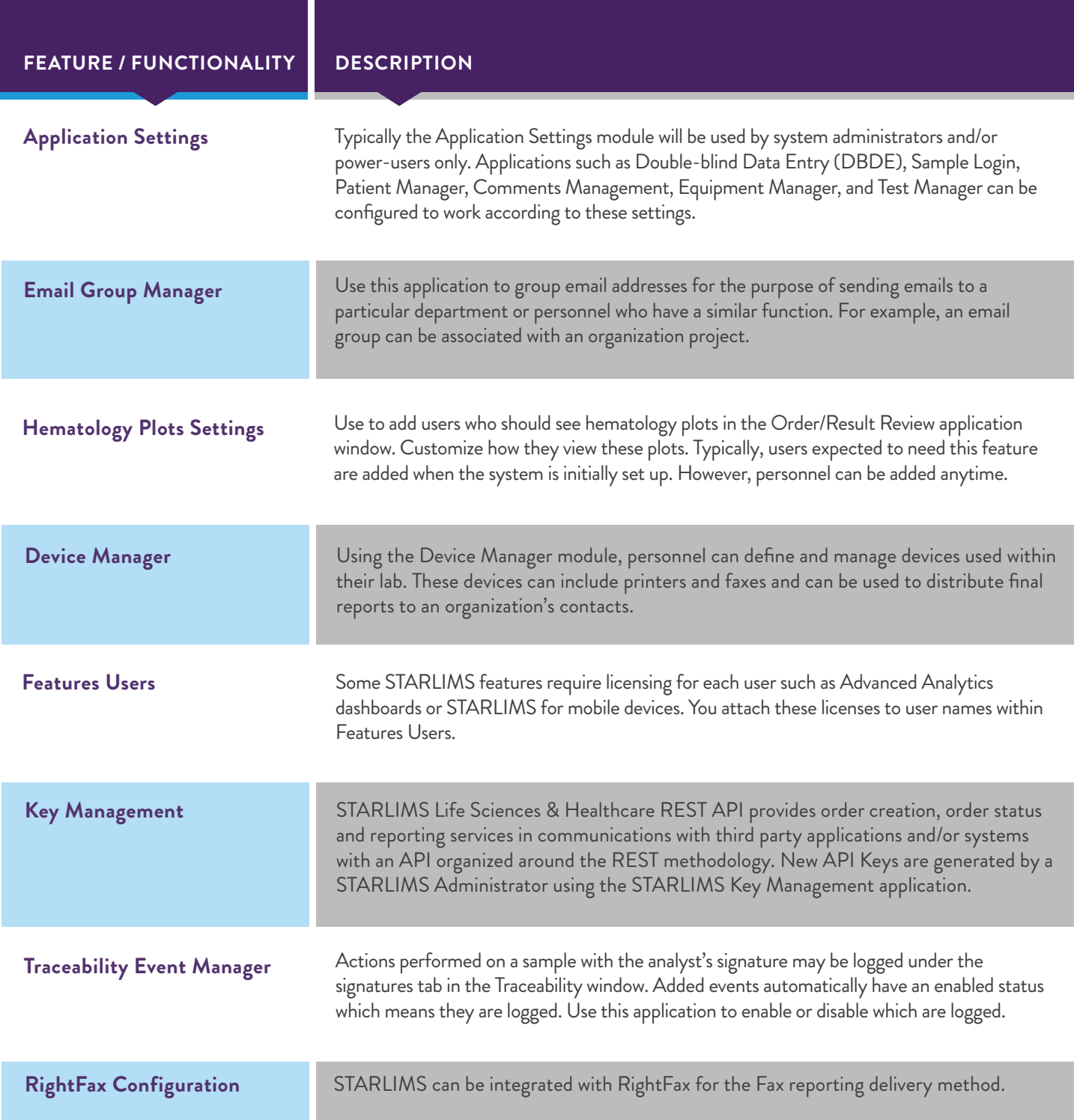

### DEI

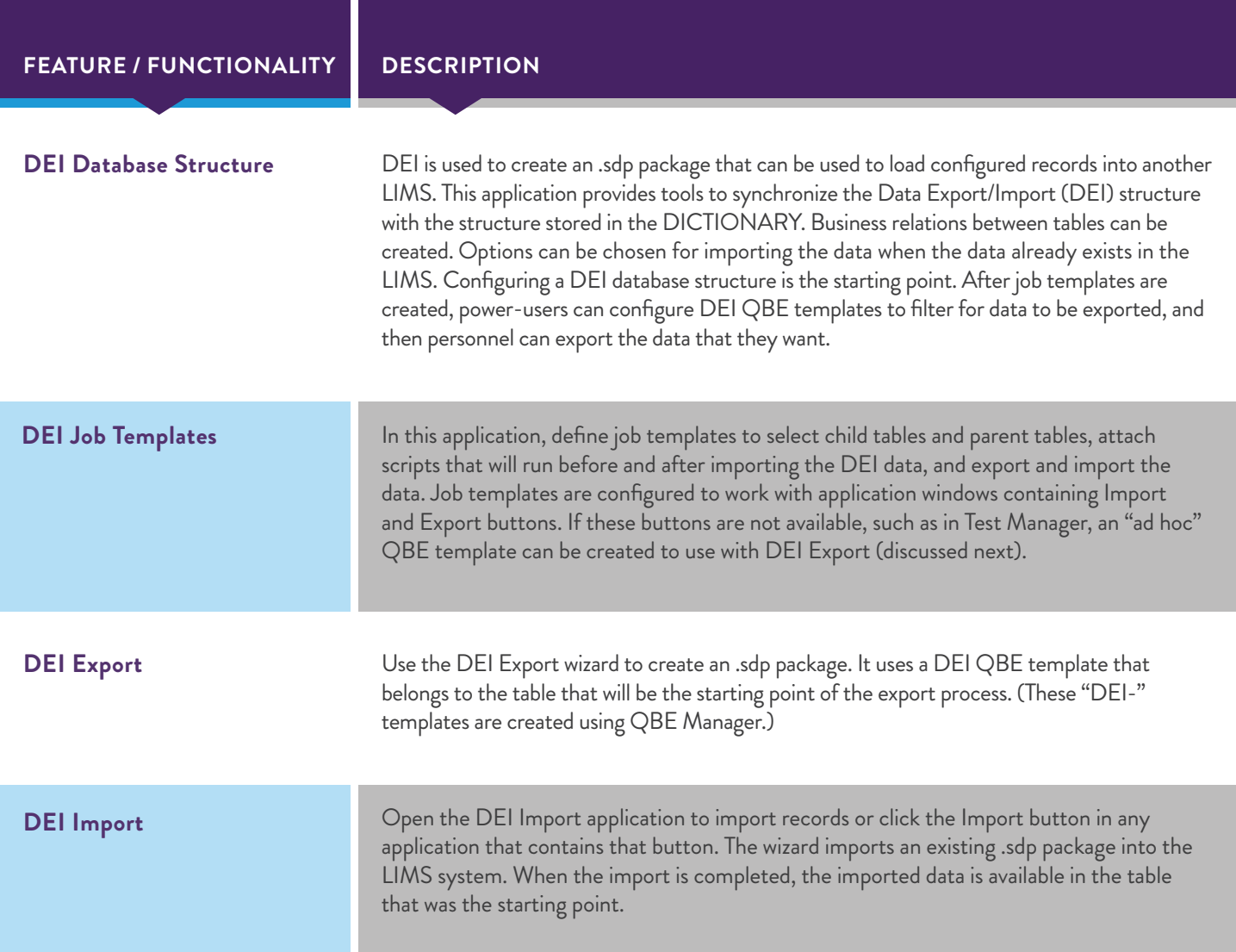

### RESOURCES

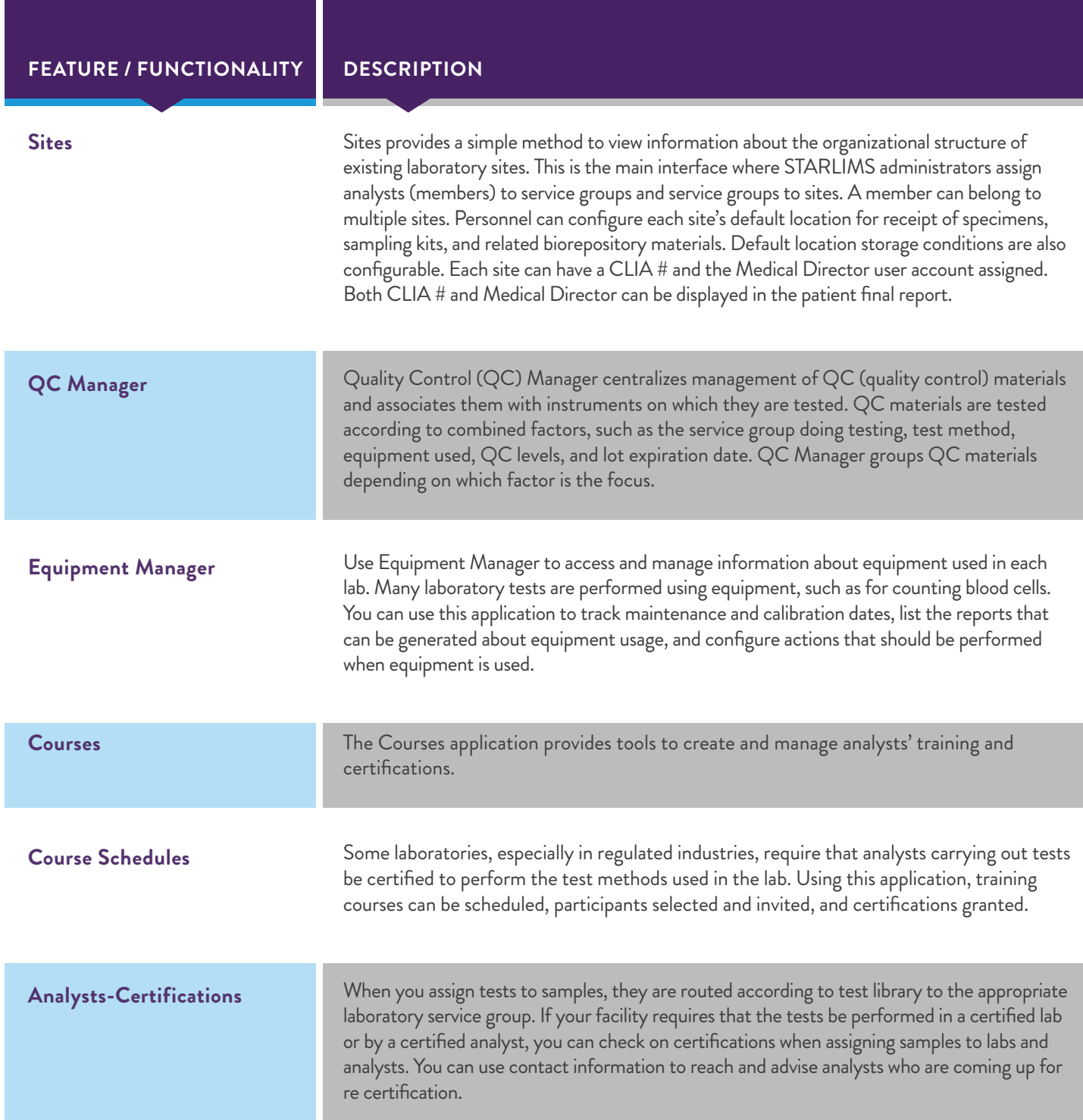

### PORTAL/MOBILE SOLUTION

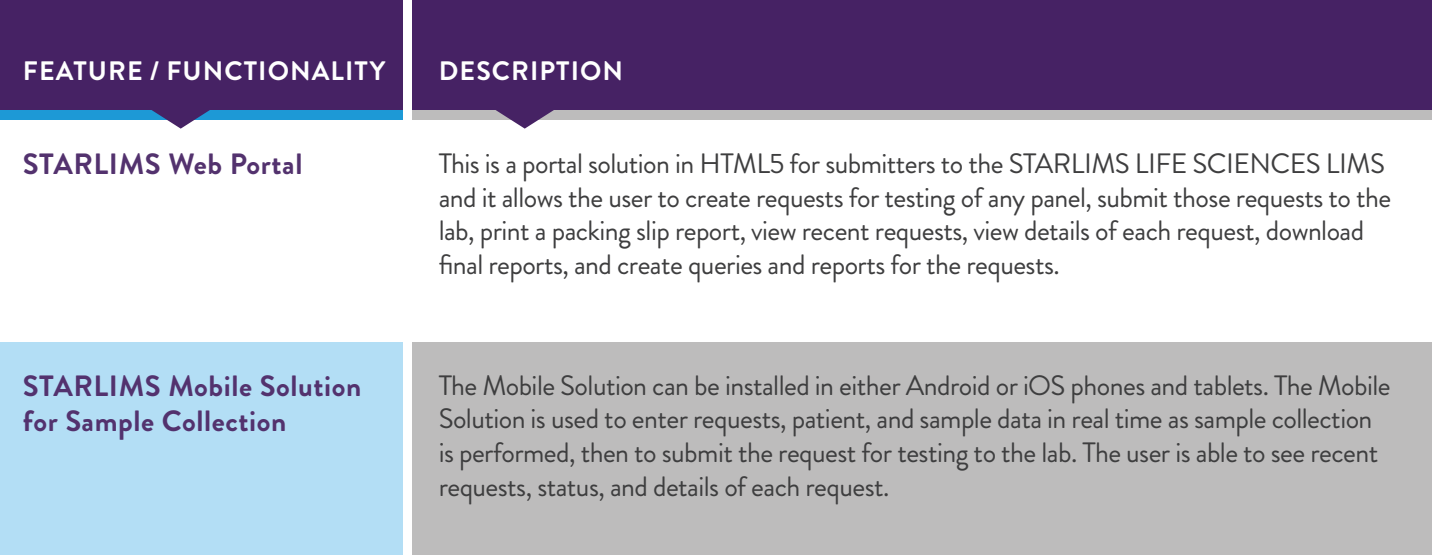

### MOBILE APPS

When a user logs on to their site using the mySTARLIMS app on their mobile device, one or more of the following out-of-the-box apps may be available.

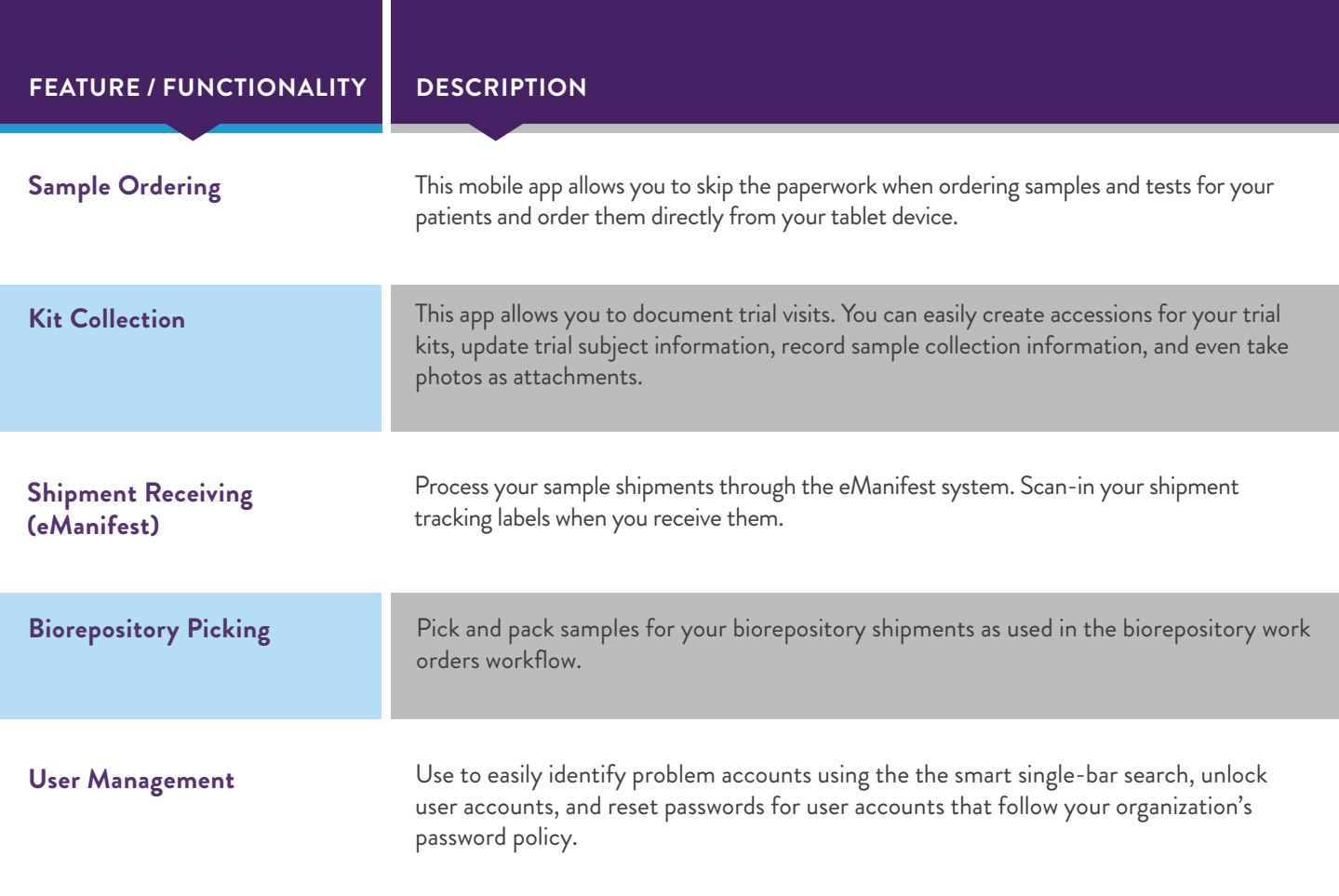

### **OTHER**

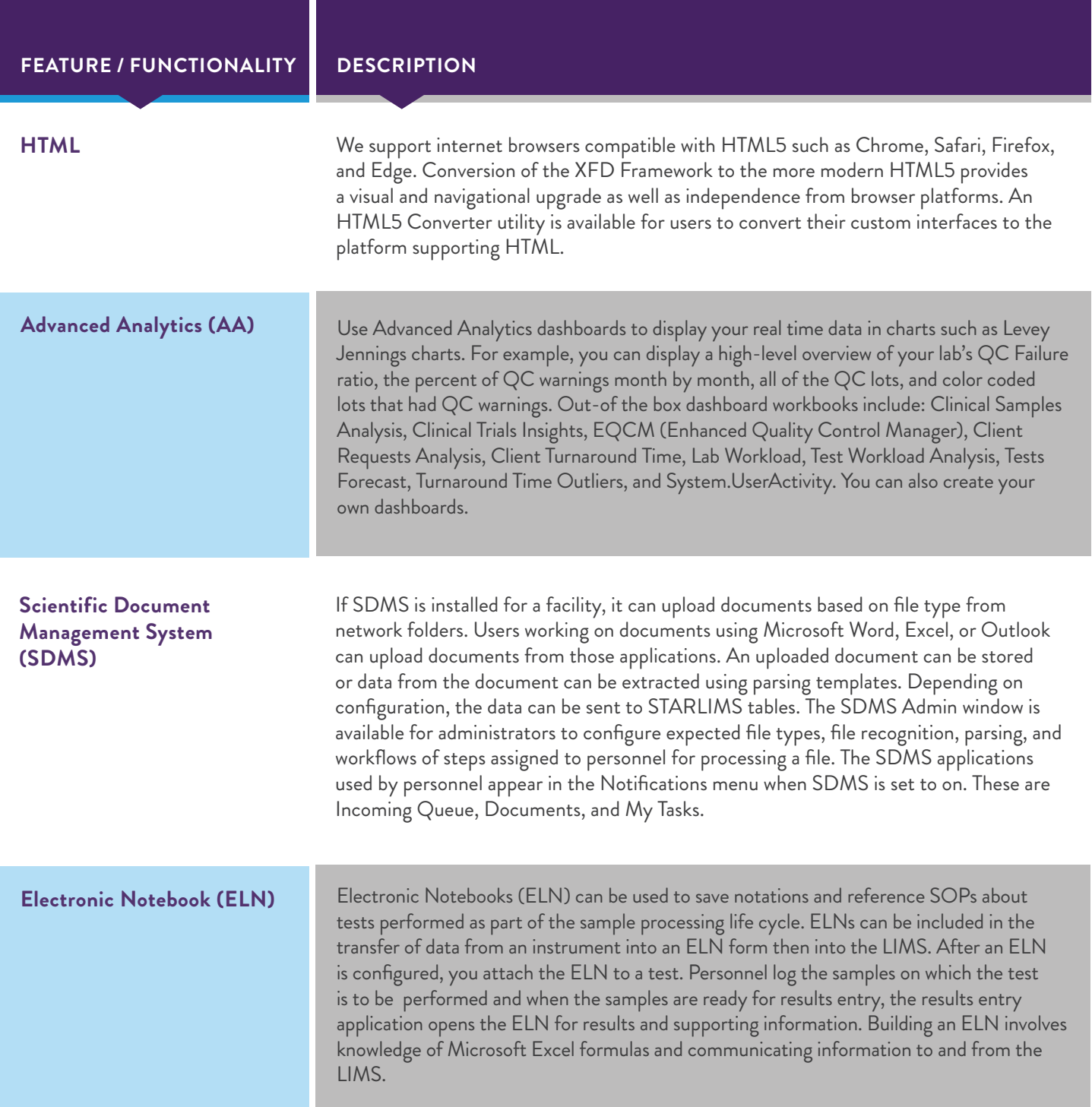

## LIFECYCLE OPTIONS

### CLINICAL ACCESSIONING

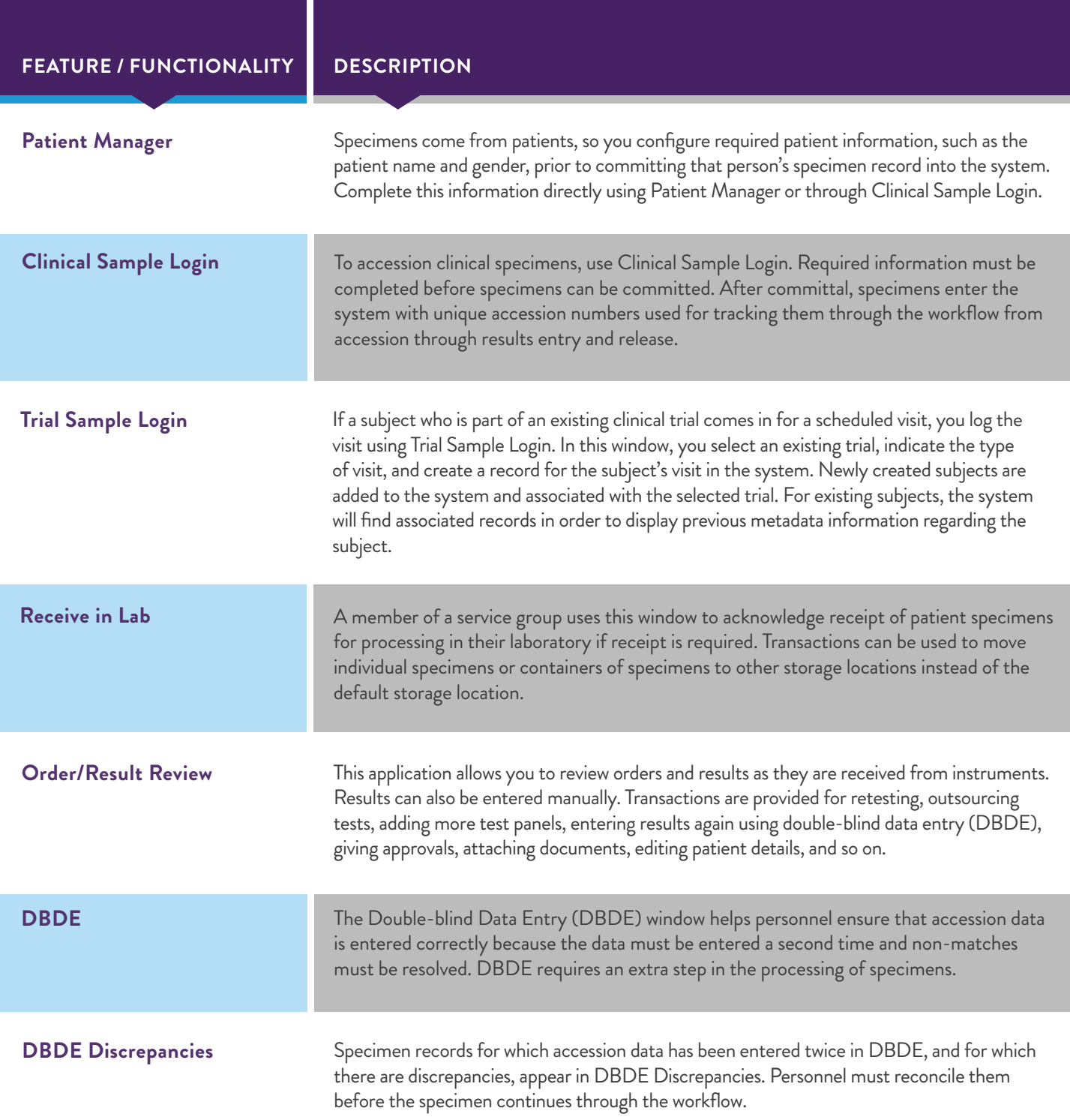

### CLINICAL ACCESSIONING

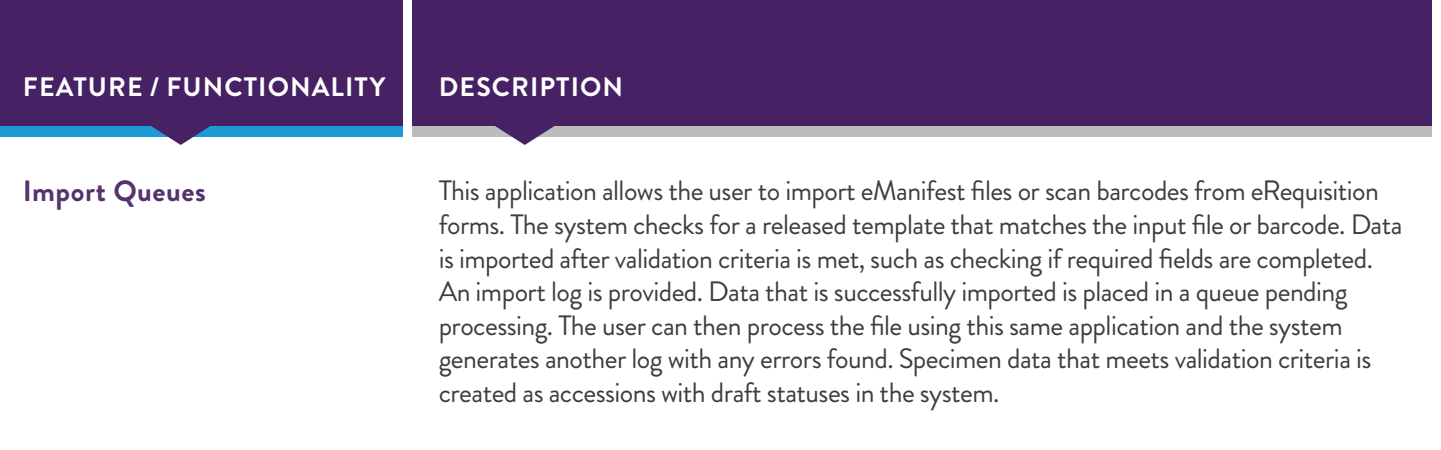

### WORKFLOW NOTIFICATIONS

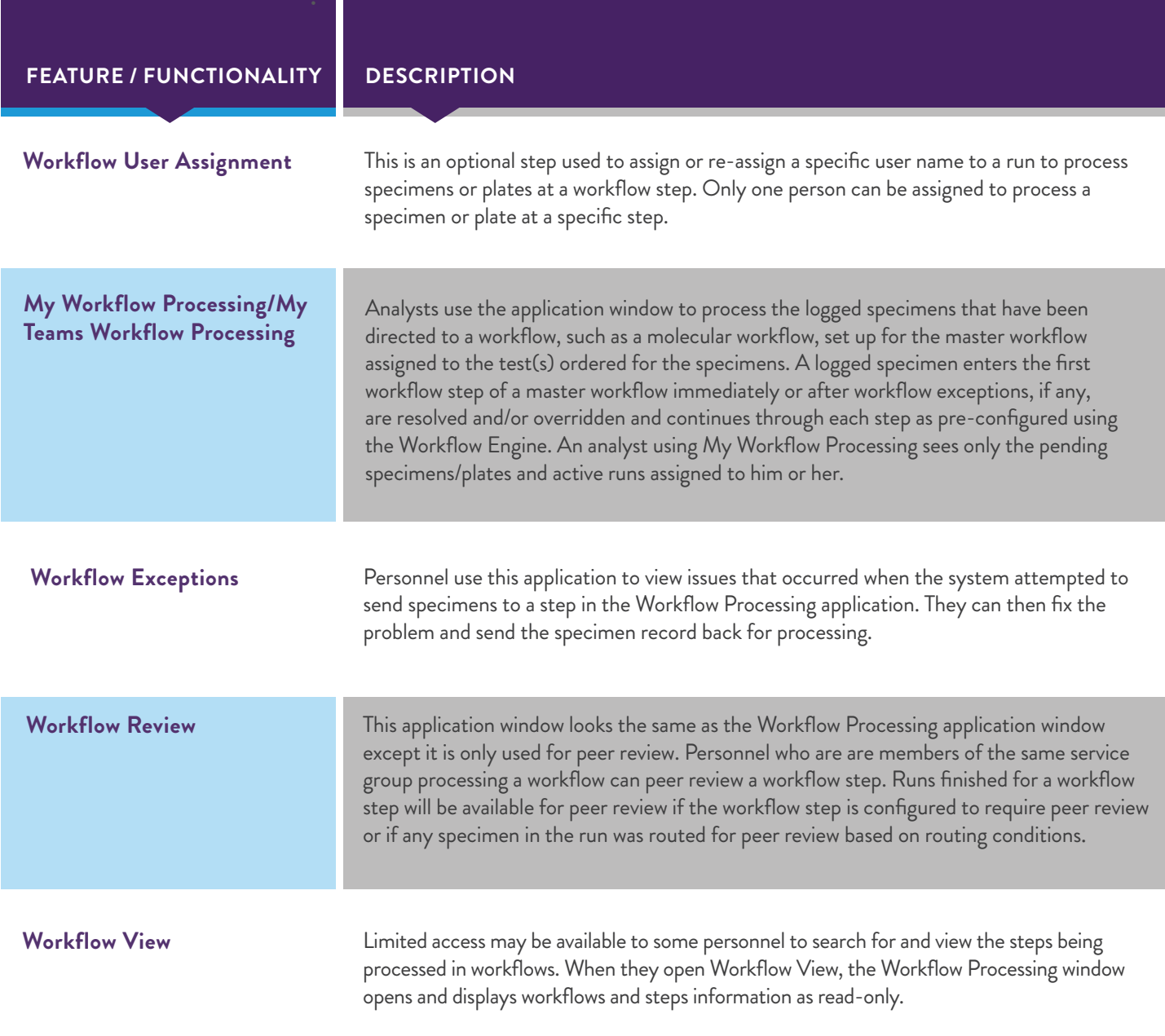

### REMINDERS

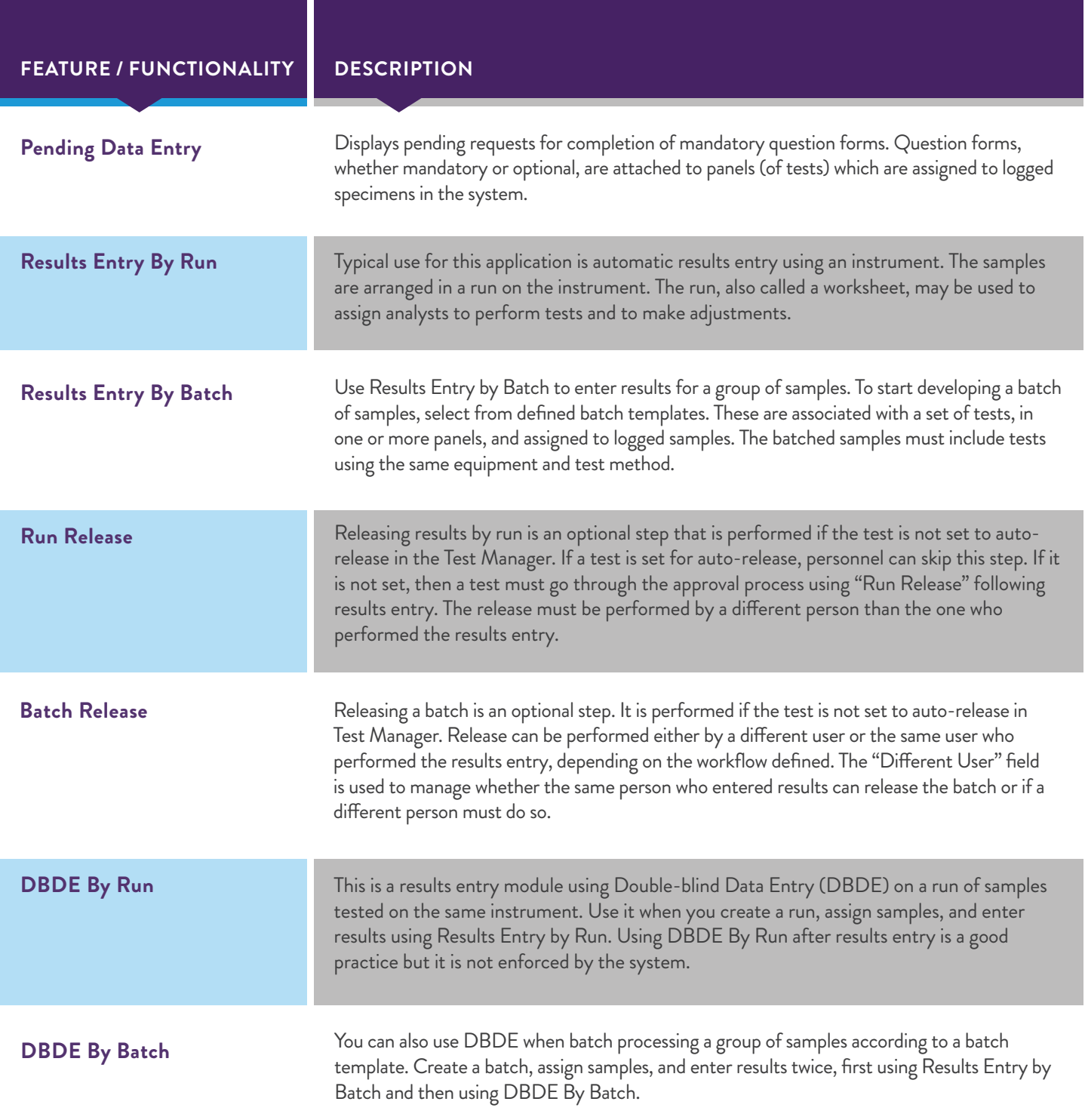

### REMINDERS

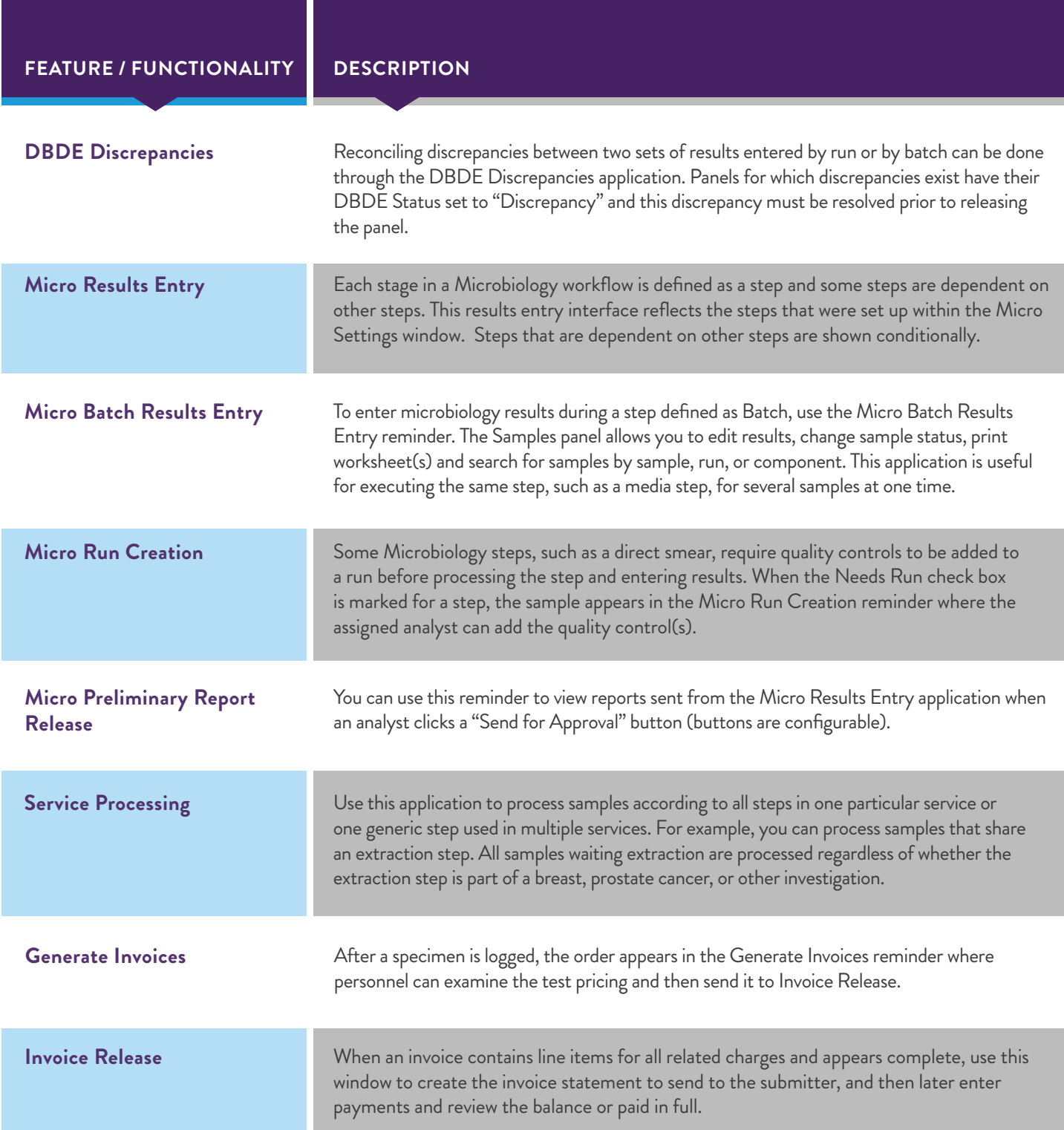

### REMINDERS

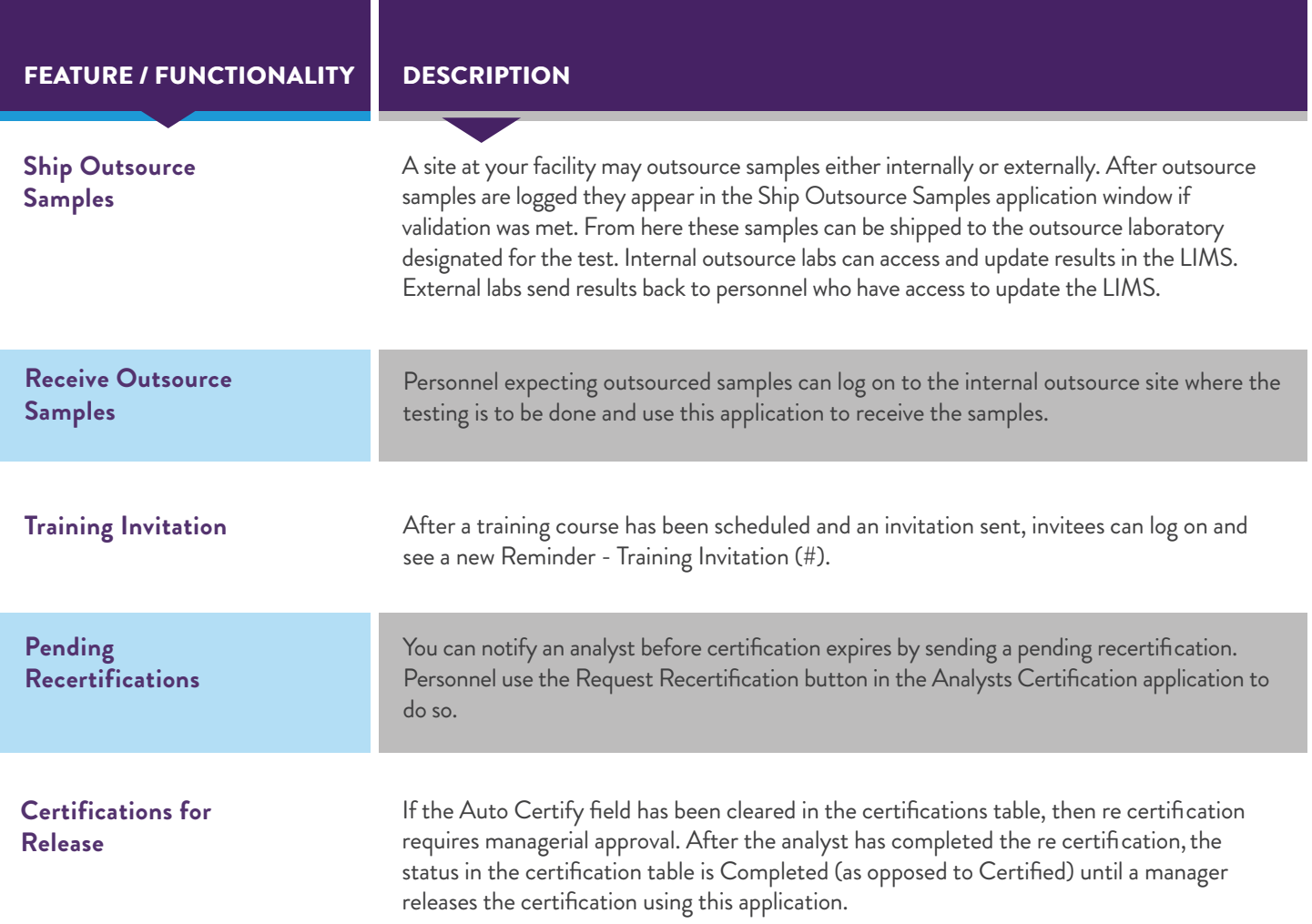

### ALERTS

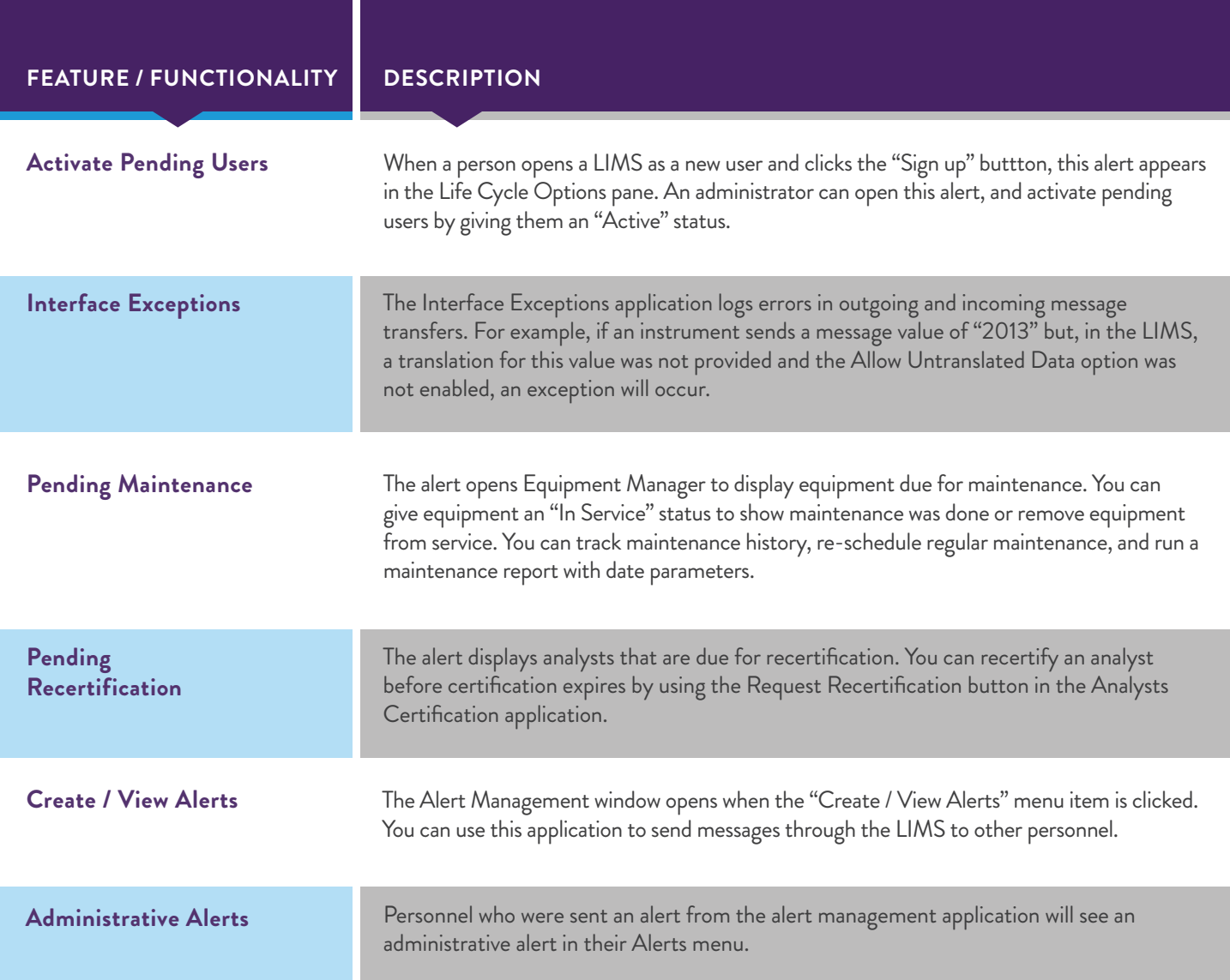

### INVENTORY MANAGEMENT

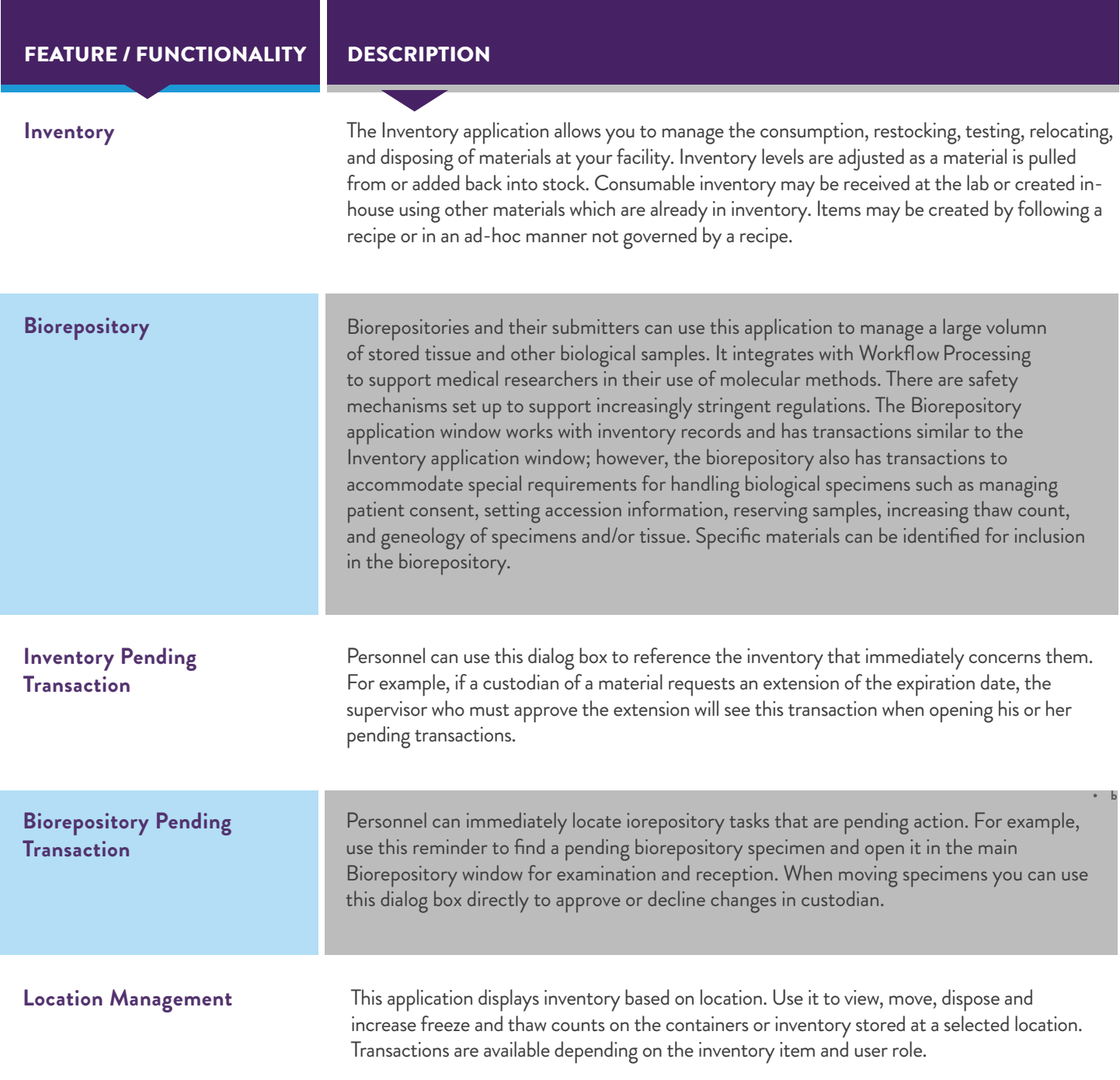

### INVENTORY MANAGEMENT

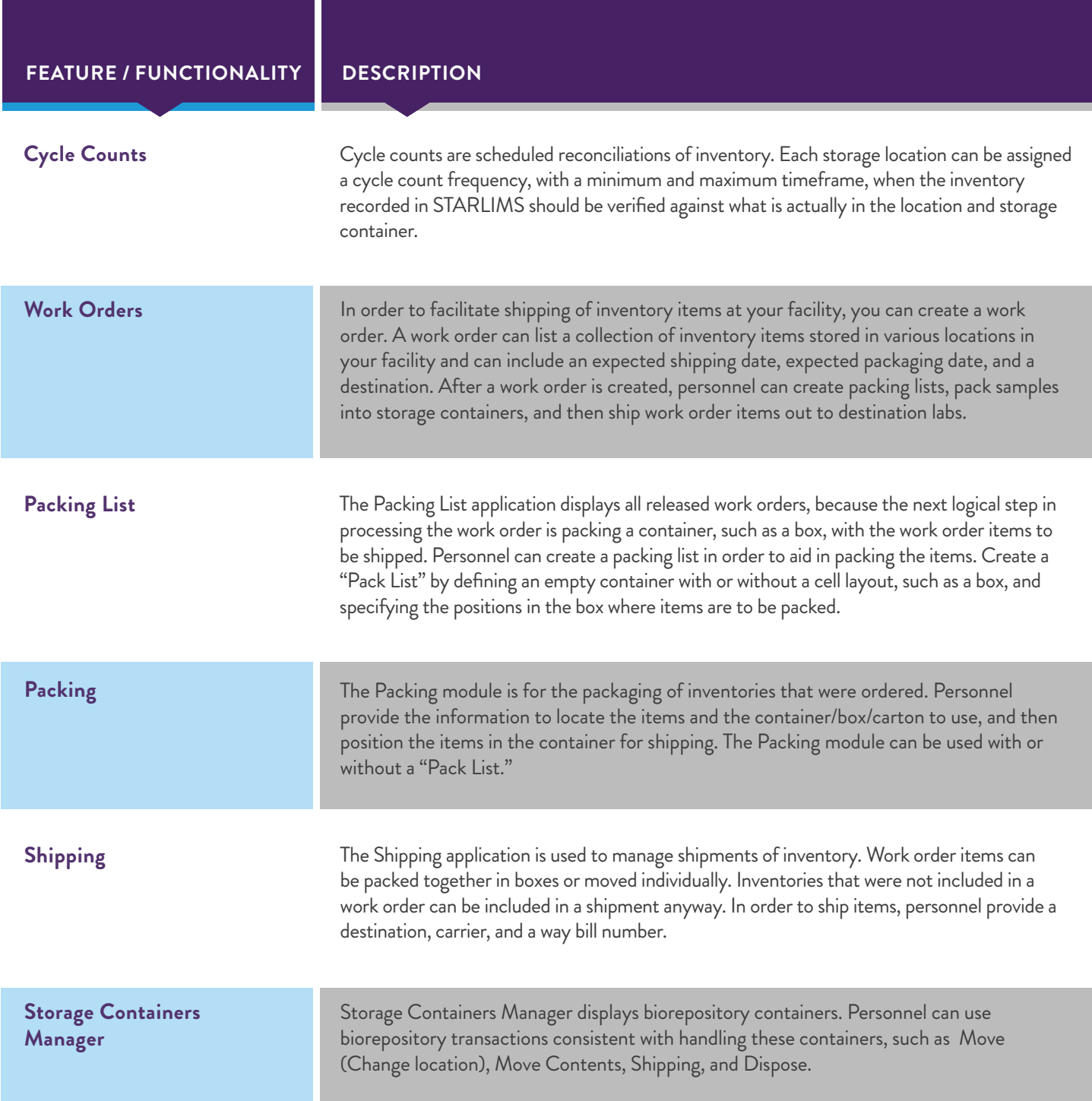

### REPORTS & QUERIES

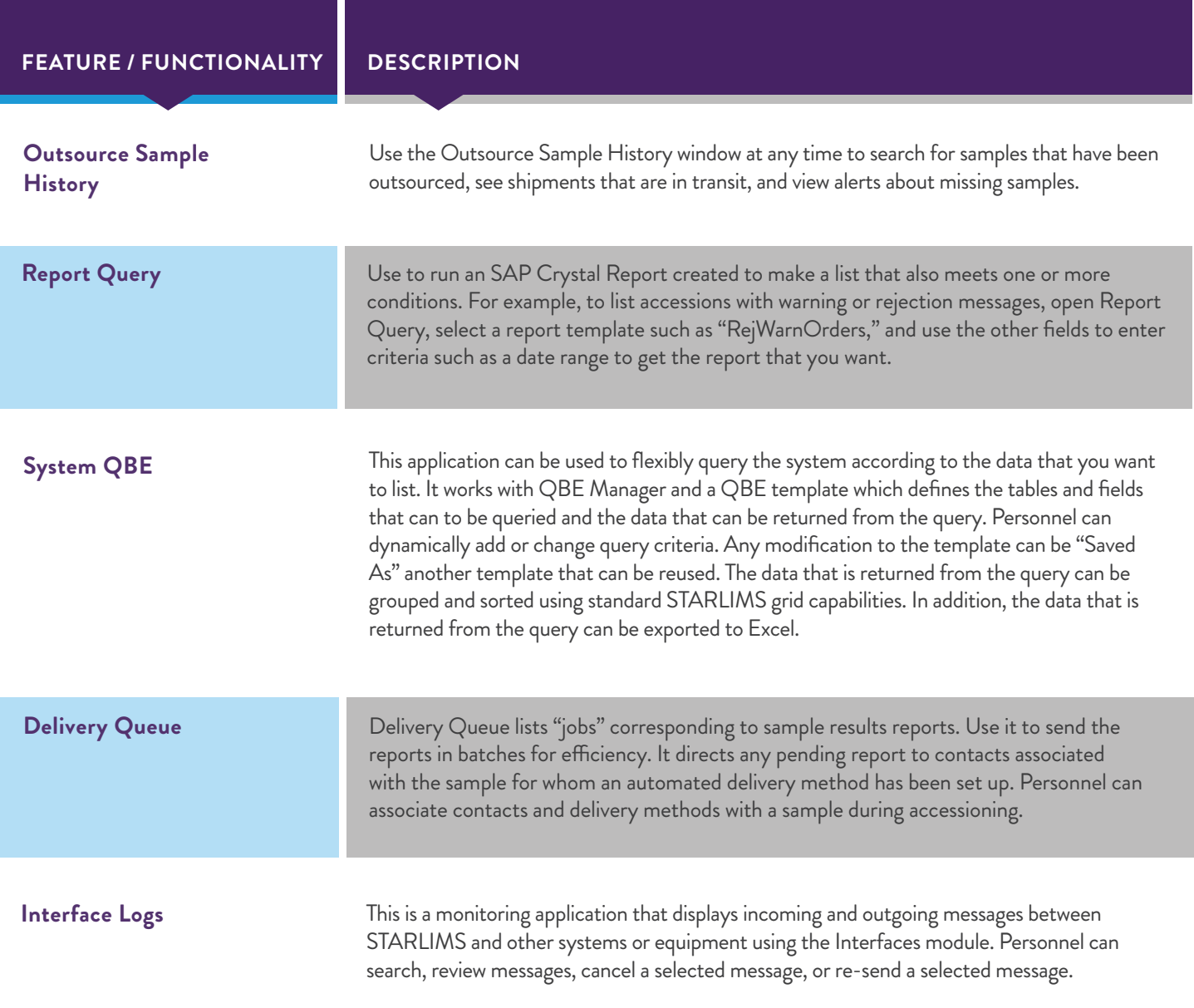

# **starlims.com**

#### **STARLIMS**

Tel: +1 954 964 8663 4000 Hollywood Blvd, Suite 333 South, Hollywood, FL 33021-6755 USA

UNITED KINGDOM Tel: +44 (0) 161 711 0340

HONG KONG Tel: +852 2793 0699

NETHERLANDS Tel: +31 (0) 72 511 8100 JAPAN Tel: +81 3 4555 1000

AUSTRALIA Tel: +61 2 9857 1111

Tel: +91 22 50460694

INDIA

**AMERICAS** Tel: +1 954 964 8663

FRANCE Tel: +33 (0) 1 61 37 02 00

**CANADA** Tel: +1 888 455 5467

**GERMANY** Tel: +49 2302 915 245

**AFRICA** Tel: +33 1 61 37 02 00 **SPAIN** Tel: +34 91 663 67 64

Copyright© 2021 Abbott Informatics Corporation. All brand names and product names used here are trademarks, registered trademarks or trade names of their respective holders. STARLIMS is a registered trademark of Abbott Informatics Corporation. 2021.CL.106-1 (v1.1)